#### **МИНОБРНАУКИ РОССИИ ФЕДЕРАЛЬНОЕ ГОСУДАРСТВЕННОЕ БЮДЖЕТНОЕ ОБРАЗОВАТЕЛЬНОЕ УЧРЕЖДЕНИЕ ВЫСШЕГООБРАЗОВАНИЯ «ВОРОНЕЖСКИЙ ГОСУДАРСТВЕННЫЙ УНИВЕРСИТЕТ ИНЖЕНЕРНЫХ ТЕХНОЛОГИЙ»**

### **УТВЕРЖДАЮ**

Проректор по учебной работе

Василенко В.Н.

«25» мая 2023 г.

 ДОКУМЕНТ ПОДПИСАН **FA** ЭЛЕКТРОННОЙ ПОДПИСЬЮ Сертификат: 00A29CA99D98126F4EB57F6F989D713C88 Владелец: Василенко Виталий Николаевич Действителен: с 07.07.2022 до 30.09.2023

# РАБОЧАЯ ПРОГРАММА МЕЖДИСЦИПЛИНАРНОГО КУРСА

## **МДК.08.02 Графический дизайн и мультимедиа**

(наименование междисциплинарного курса)

Специальность/профессия

**09.02.07 Информационные системы и программирование** (шифр и наименование специальности/профессии)

Квалификация выпускника **Разработчик веб и мультимедийных приложений**

25.05.2023 г.<br>(дата)

Разработчик <u>\_\_\_\_\_\_\_\_\_\_\_\_\_\_\_\_\_\_\_\_\_\_\_\_\_\_\_\_\_\_\_\_\_25.05.2023 г.</u> \_\_\_\_\_\_\_\_\_\_\_\_\_\_\_\_\_\_\_\_<u>Володина Ю.Ю.</u><br>(дата)

СОГЛАСОВАНО:

Председатель цикловой комиссии информационных технологий\_\_\_\_\_\_\_\_\_\_\_\_\_\_\_\_\_\_\_\_\_\_\_\_\_

(наименование ЦК, являющейся ответственной за данную специальность, профессию) \_\_\_\_\_\_\_\_\_\_\_\_\_\_\_\_\_ \_25.05.2023 г.\_ \_\_\_Володина Ю.Ю.\_\_\_\_\_\_\_

 $\overline{(\text{подпись})(\text{дата})}$ 

### **1. Цели и задачи междисциплинарного курса**

1**.** Целями освоения междисциплинарного курса МДК.08.02 ГРАФИЧЕСКИЙ ДИЗАЙН И МУЛЬТИМЕДИА является формирование компетенций обучающегося в области профессиональной деятельности 06 Связь, информационные и коммуникационные технологии (приказ Министерства труда и социальной защиты Российской Федерации от 29 сентября 2014 г. № 667н "О реестре профессиональных стандартов (перечне видов профессиональной деятельности)", зарегистрирован Министерством юстиции Российской Федерации 19 ноября 2014 г., регистрационный № 34779);

Междисциплинарный курс направлен на решение задач следующих видов профессиональной деятельности:

- разработка дизайна веб-приложений.

Программа составлена в соответствии с требованиями федерального государственного образовательного стандарта среднего профессионального образования по специальности 09.02.07 Информационные системы и программирование (утв. приказом Министерства образования и науки РФ от 9 декабря 2016 г. N 1547 с изменениями и дополнениями от 17 декабря 2020 г., 1 сентября 2022 г.).

### **2. Перечень планируемых результатов обучения, соотнесенных с планируемыми результатами освоения образовательной программы**

В результате освоения междисциплинарного курса в соответствии с предусмотренными компетенциями обучающийся должен

иметь практический опыт:

- разработки дизайна веб-приложений в соответствии со стандартами и требованиями заказчика;

- создания, использования и оптимизирования изображений для веб-приложений;

- разработки интерфейса пользователя для веб-приложений с использованием современных стандартов;

*- тестирования и документирования веб-приложения;*

уметь:

- выбирать наиболее подходящее для целевого рынка дизайнерское решение;

- разрабатывать интерфейс пользователя для веб-приложений с использованием современных стандартов;

- создавать дизайн с применением промежуточных эскизов, требований к эргономике и технической эстетике;

- создавать, использовать и оптимизировать изображения для веб-приложений;

*- создавать прототипы, в том числе интерактивные;*

знать:

- государственные стандарты и требования к разработке дизайна веб-приложений;

- современные методики разработки графического интерфейса;
- нормы и правила выбора стилистических решений;

- требования и нормы подготовки и использования изображений в информационнотелекоммуникационной сети "Интернет";

- *основы теории цвета*;

*- технологические ограничения в дизайне;*

*- основы интернет-маркетинга*

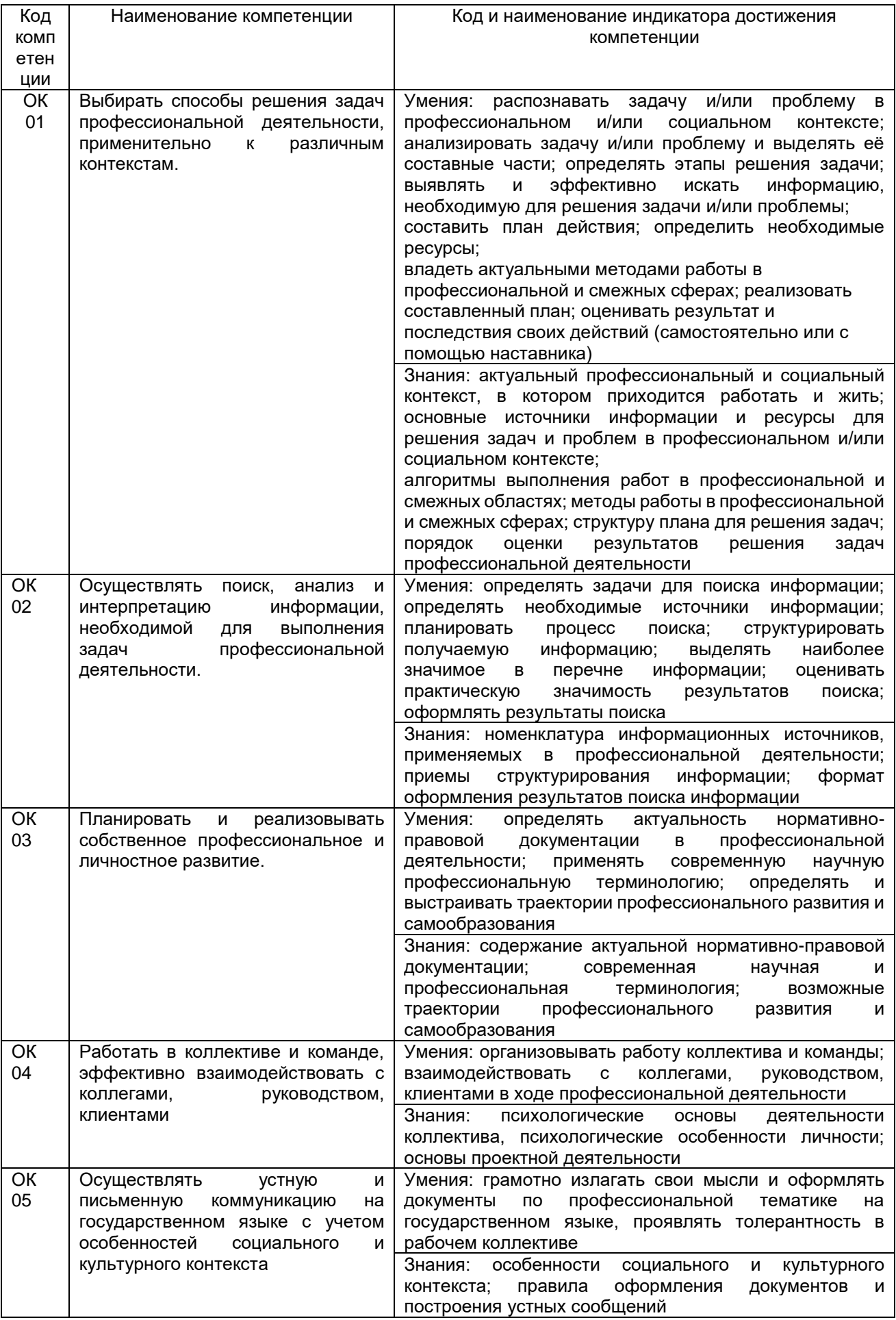

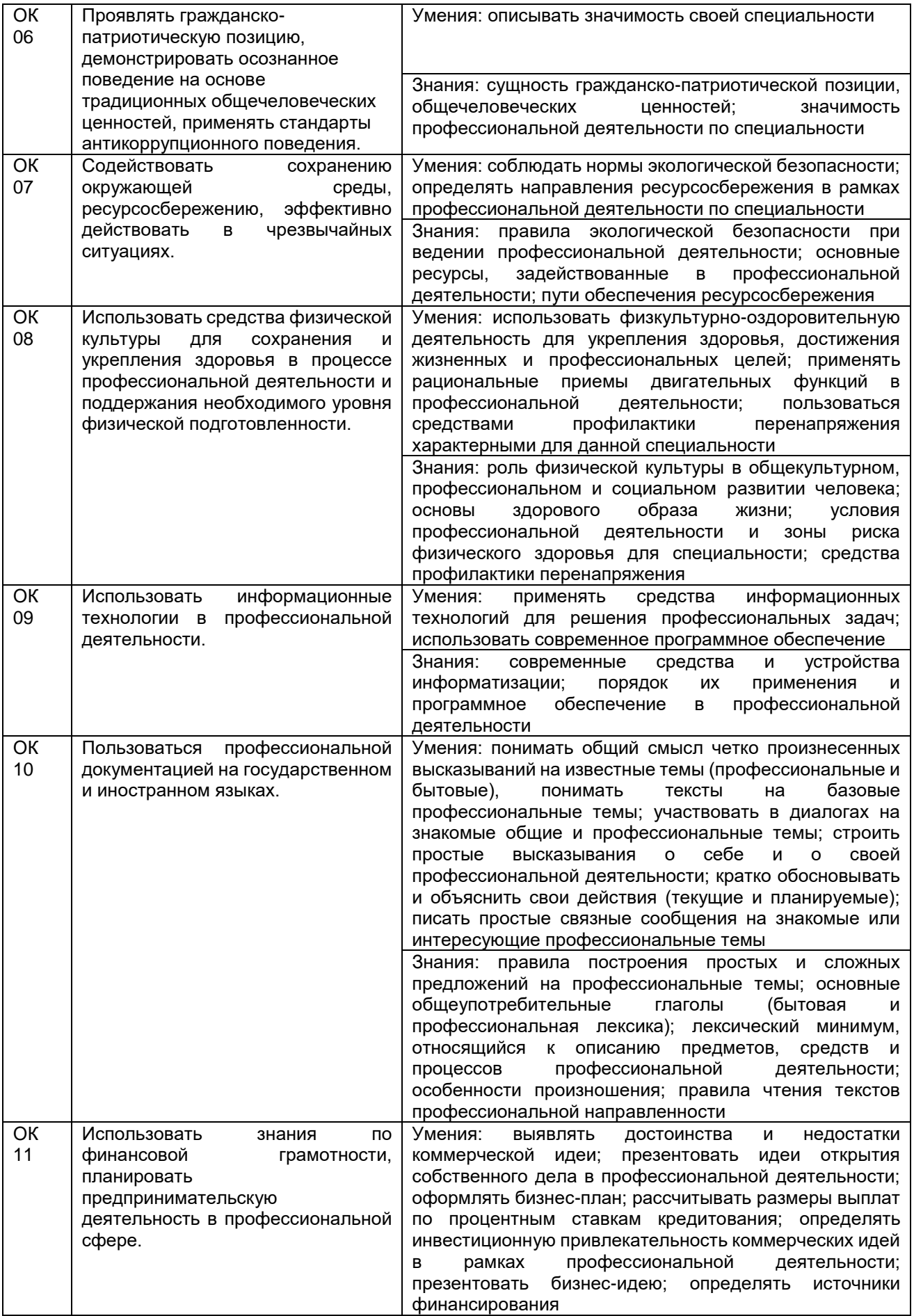

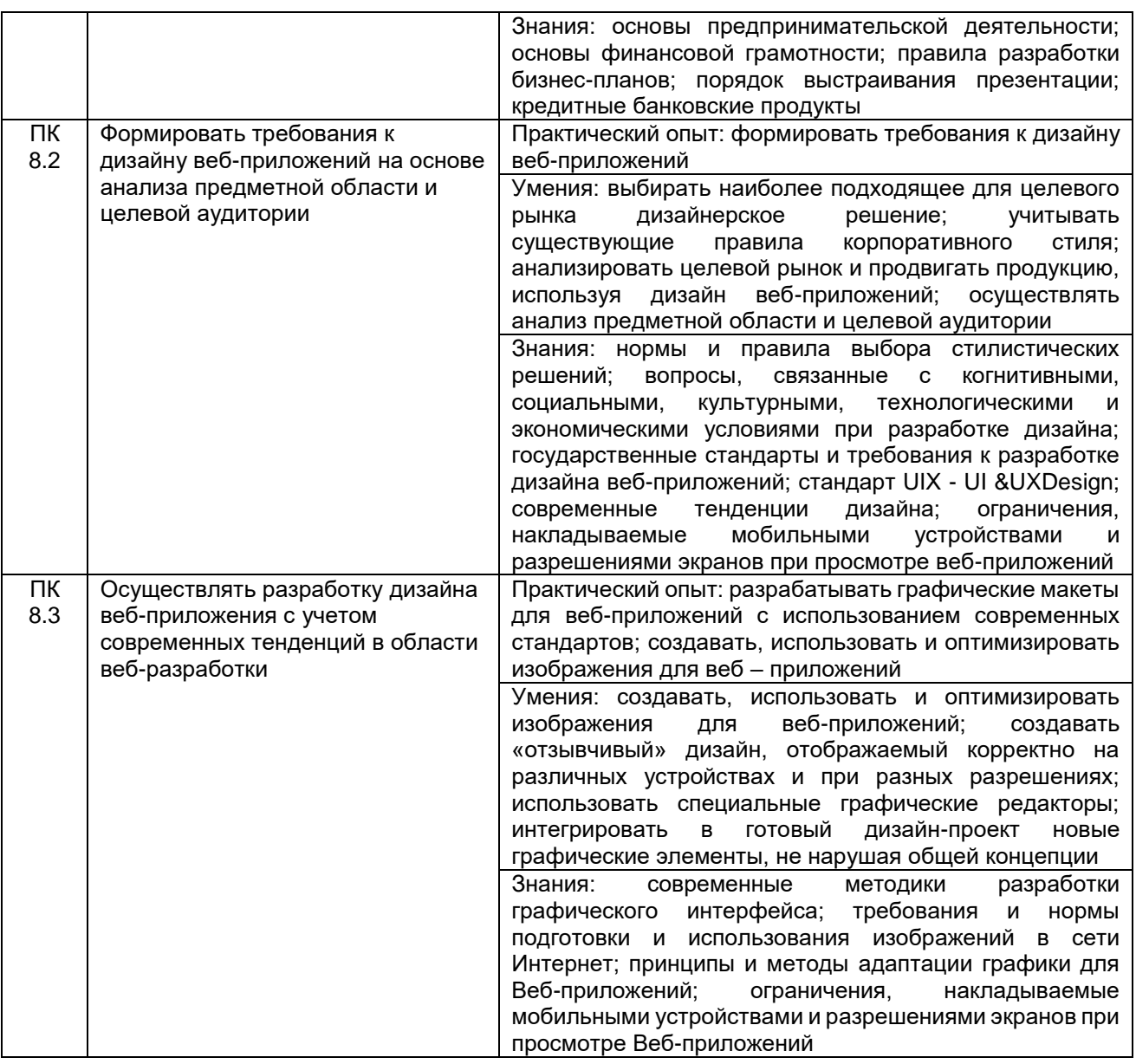

### **3. Место междисциплинарного курса в структуре основной профессиональной образовательной программы**

Междисциплинарный курс относится к обязательной части профессионального цикла МДК.08.02 и изучается в 7 семестре 4 года обучения. Междисциплинарный курс основывается на изучении дисциплин общепрофессионального цикла «Информационные технологии», «Компьютерная геометрия и графика», «Компьютерное моделирование».

### **4. Объем междисциплинарного курса и виды учебной работы**

Общая трудоемкость междисциплинарного курса составляет 92\_ ак. ч.

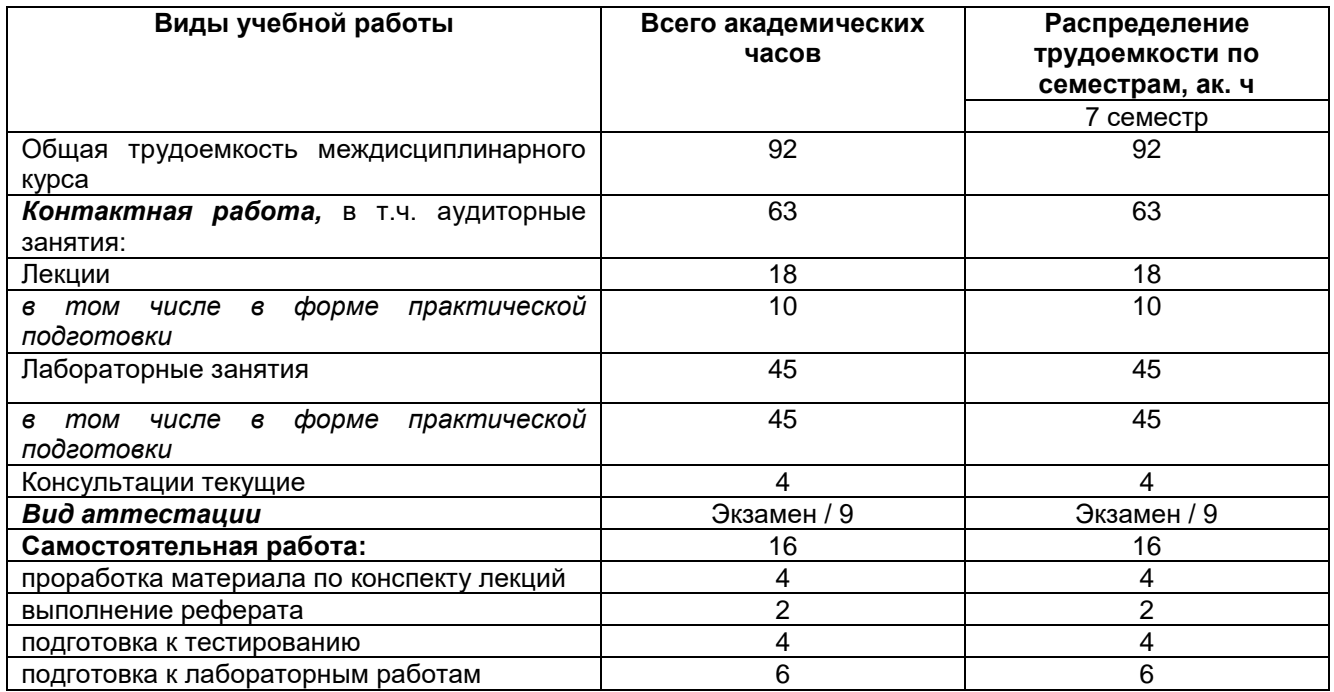

### **5 Содержание междисциплинарного курса, структурированное по темам (разделам) с указанием отведенного на них количества академических часов и видов учебных занятий**

# **5.1 Содержание разделов междисциплинарного курса**

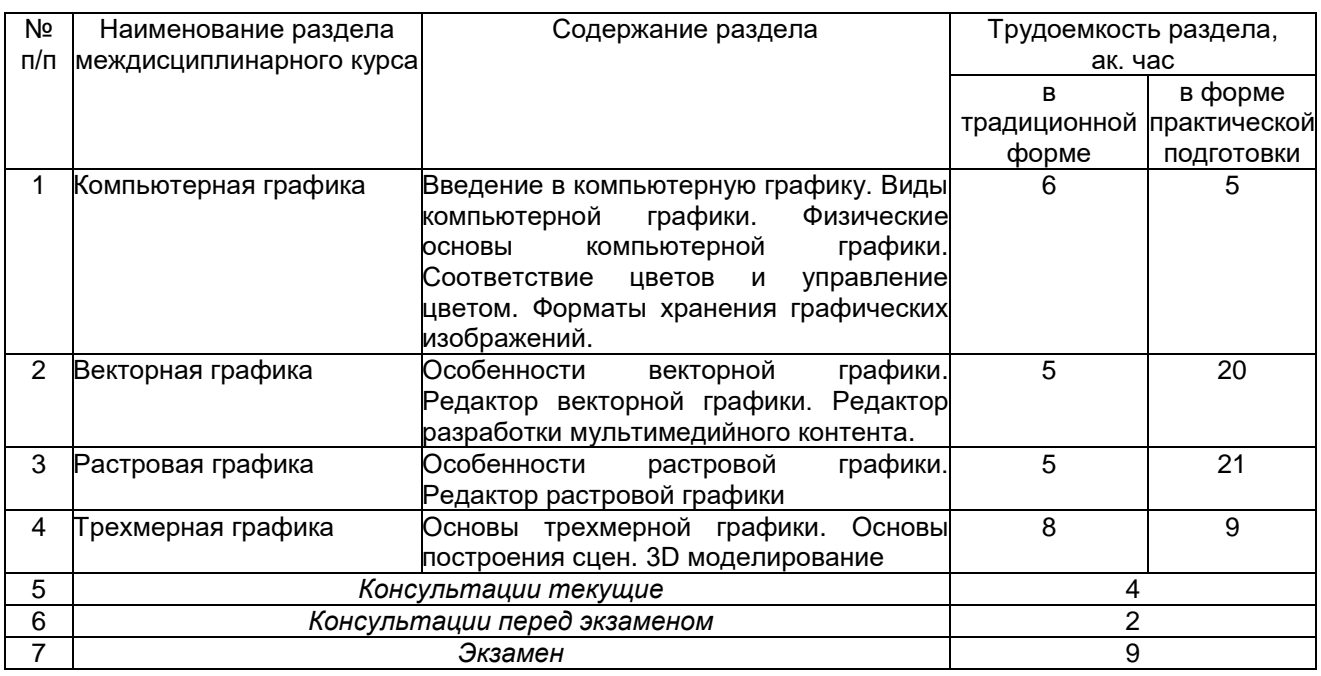

## **5.2 Разделы междисциплинарного курса и виды занятий**

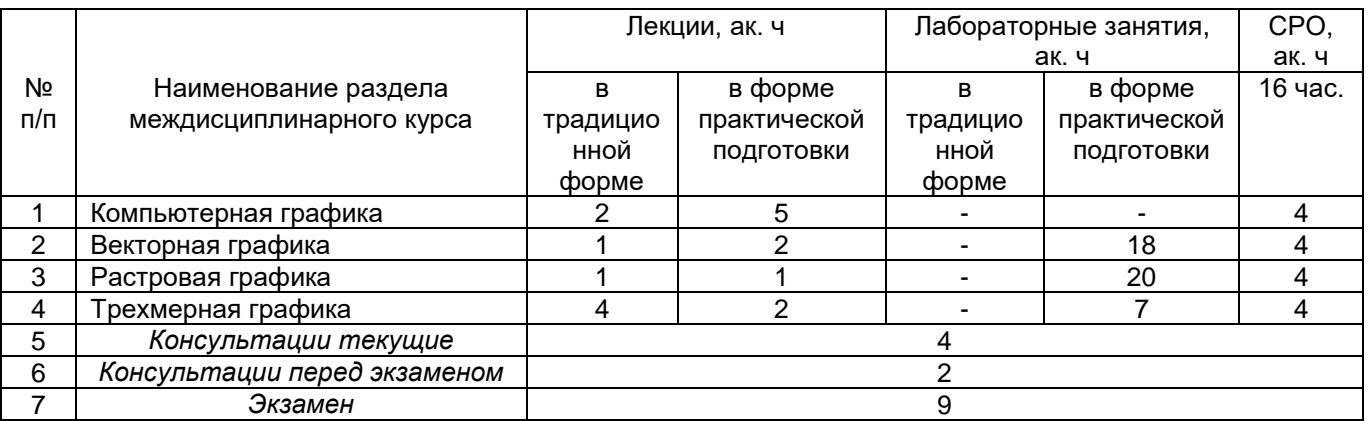

# **5.2.1 Лекции**

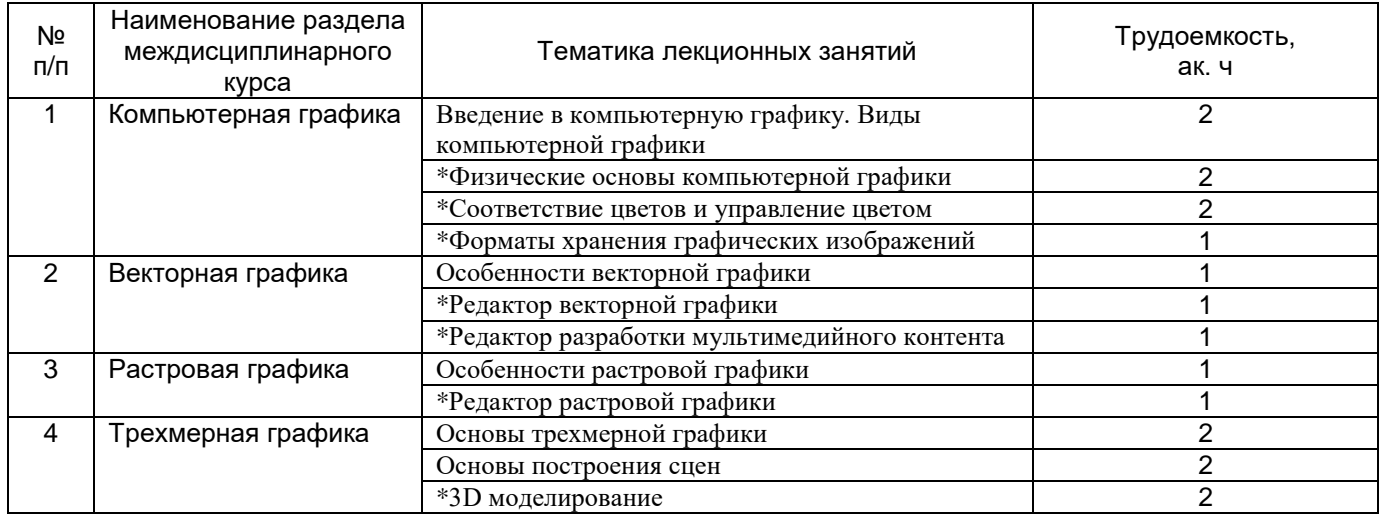

**\***в форме практической подготовки

## **5.2.2 Практические занятия**

Не предусмотрены

# **5.2.3 Лабораторный практикум**

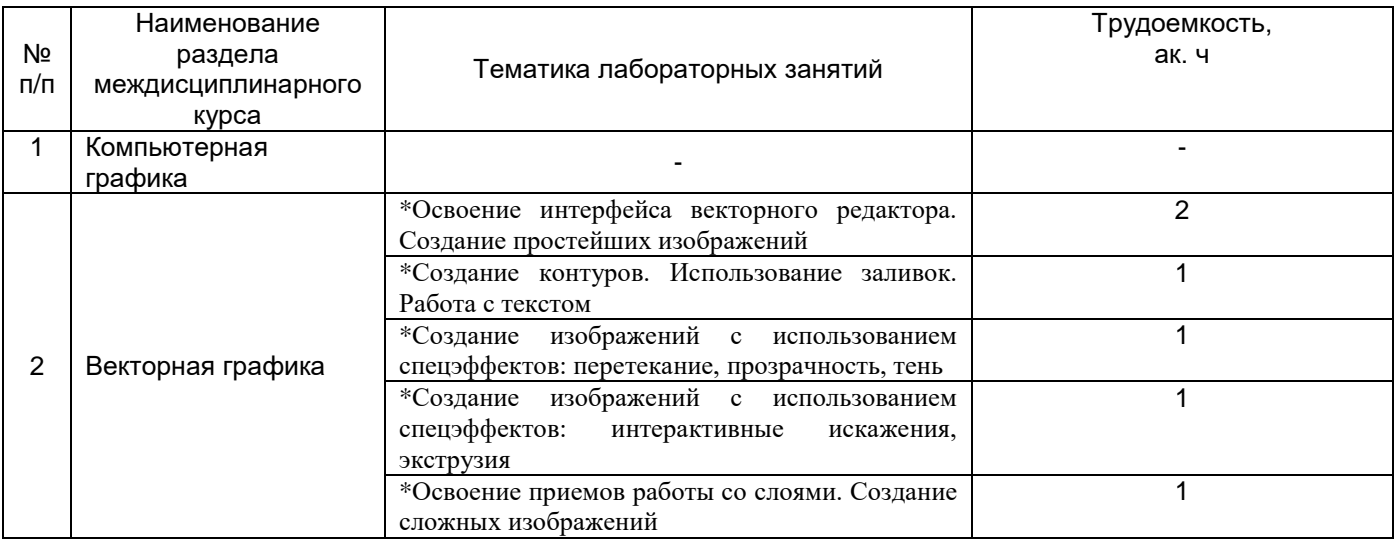

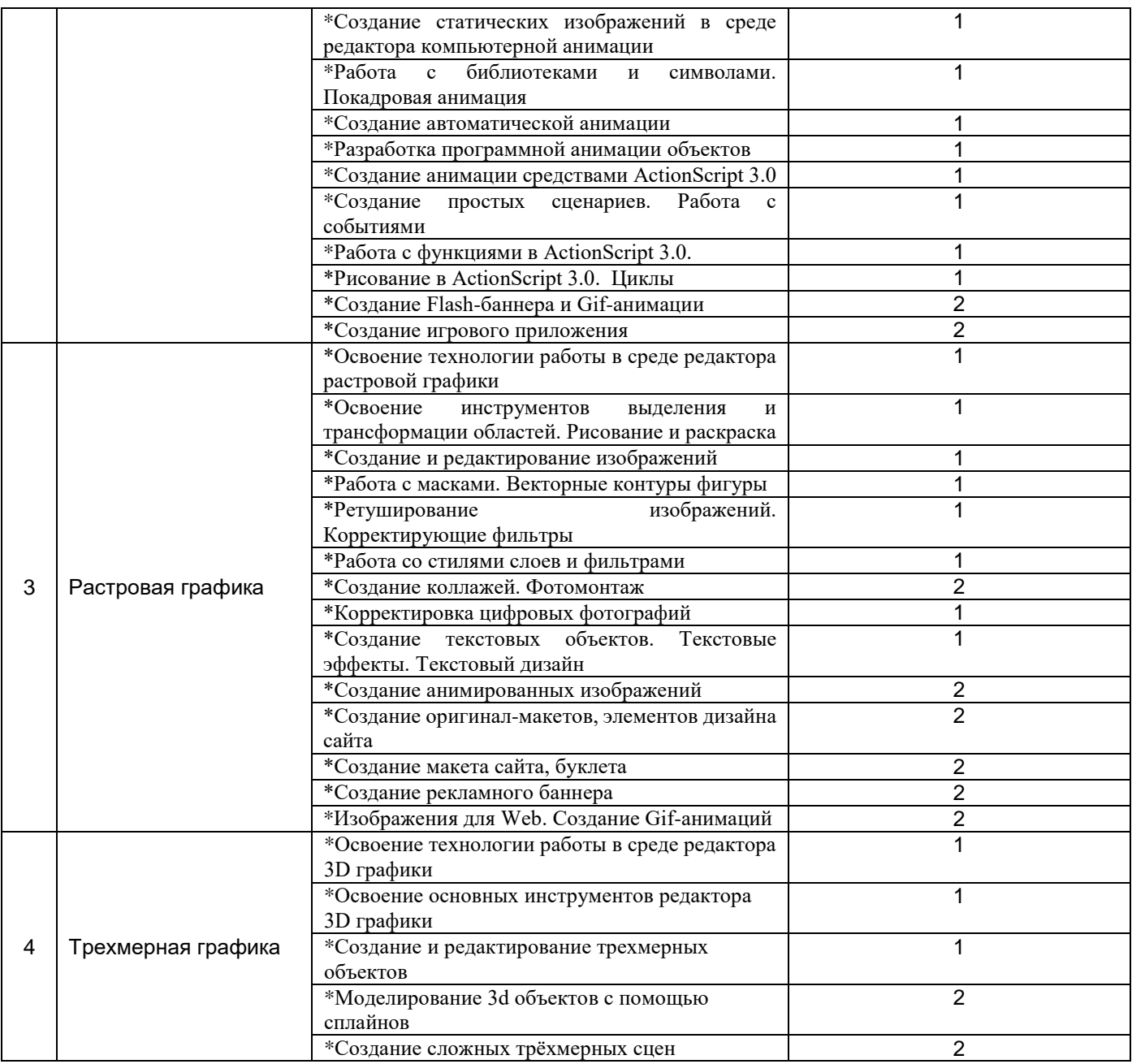

**\***в форме практической подготовки

# **5.2.4 Самостоятельная работа обучающихся**

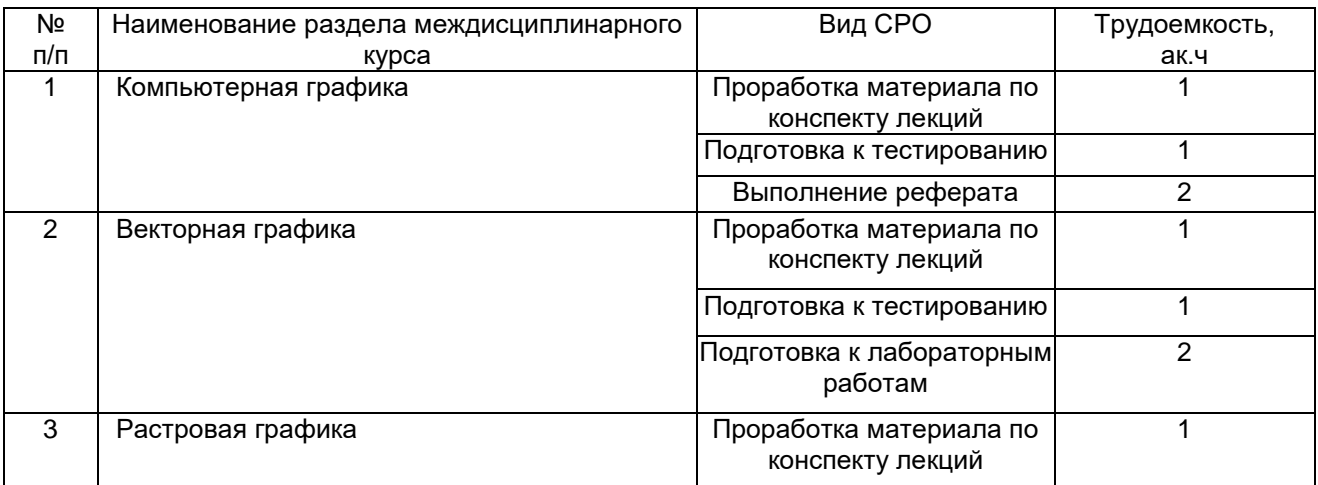

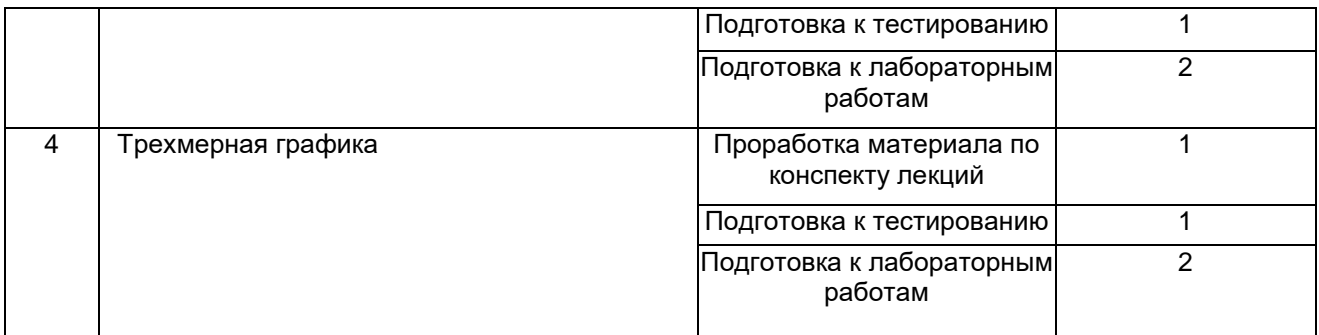

### **6 Учебно-методическое и информационное обеспечение междисциплинарного курса**

Для освоения междисциплинарного курса обучающийся может использовать:

## **6.1 Основная литература:**

1*.* Полуэктова, Н. Р. Разработка веб-приложений: учебное пособие для среднего профессионального образования — Москва : Издательство Юрайт, 2023 <https://urait.ru/viewer/razrabotka-veb-prilozheniy-519727#page/1>

2. Катунин, Г. П. Мультимедийные технологии : учебник для спо — Санкт-Петербург : Лань, 2022 <https://e.lanbook.com/book/258434>

3. Янцев, В. В. JavaScript. Картинки, галереи, слайдеры — Санкт-Петербург : Лань, 2022 <https://reader.lanbook.com/book/256064>

### **6.2 Дополнительная литература:**

1. Черткова, Е. А. Программная инженерия. Визуальное моделирование программных систем : учебник для среднего профессионального образования — Москва : Издательство Юрайт, 2023 [https://urait.ru/viewer/programmnaya-inzheneriya](https://urait.ru/viewer/programmnaya-inzheneriya-vizualnoe-modelirovanie-programmnyh-sistem-515393#page/1)[vizualnoe-modelirovanie-programmnyh-sistem-515393#page/1](https://urait.ru/viewer/programmnaya-inzheneriya-vizualnoe-modelirovanie-programmnyh-sistem-515393#page/1)

Периодические издания:

- Проблемы информационной безопасности;

- Компьютерные системы;

- Информационные технологии и вычислительные системы;

- Информационные системы и технологии

### **6.3 Перечень учебно-методического обеспечения для самостоятельной работы обучающихся**

1. Разработка дизайна веб-приложений [Электронный ресурс]: методические указания к выполнению самостоятельной работы для обучающихся по специальности09.02.07 Информационные системы и программирование **/**Воронеж.гос.ун-т.инж. технол.; сост. Ю.Ю. Володина. – Воронеж: ВГУИТ, 2021 – 40 с. - [ЭИ]

### **6.4 Перечень ресурсов информационно-телекоммуникационной сети «Интернет», необходимых для освоения междисциплинарного курса**

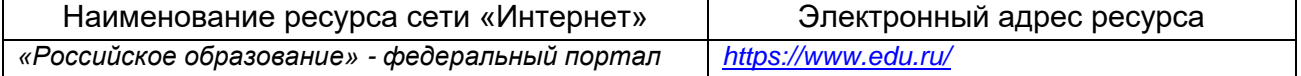

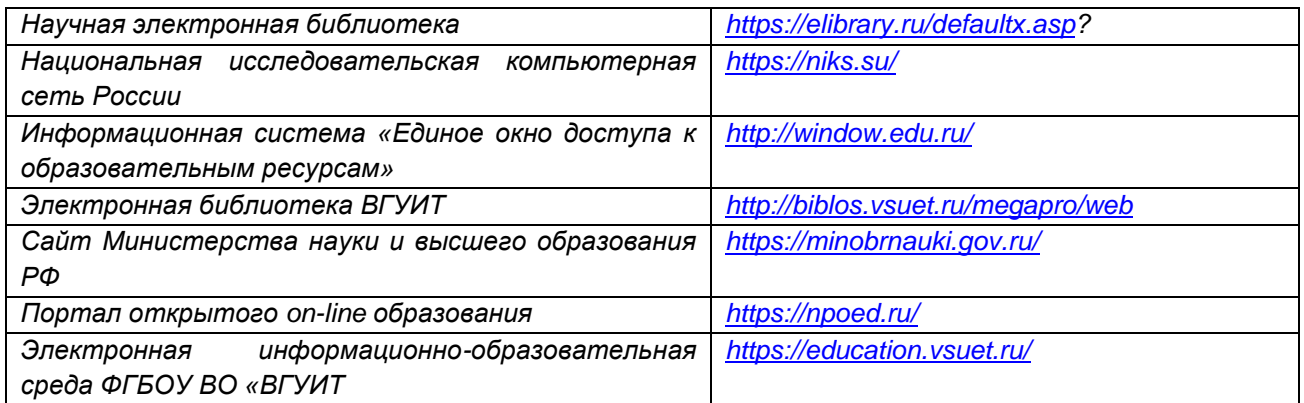

### **6.5 Перечень информационных технологий**, **используемых при осуществлении образовательного процесса по дисциплине, включая перечень программного обеспечения и информационных справочных систем**

При изучении междисциплинарного курса используется программное обеспечение и информационные справочные системы: ЭИОС университета, в том числе на базе программной платформы «Среда электронного обучения 3KL»<https://education.vsuet.ru/>, автоматизированная информационная база «Интернеттренажеры» <https://training.i-exam.ru/>, «Интернет-экзамен».

При освоении междисциплинарного курса используется лицензионное и открытое программное обеспечение –ОС Windows, AdobeReader, Avidemux, HDVDeck, Inkscape, VirtualDub, PascalABC, MicrosoftOffice, Lazarus, FreePascal, Speccy, PDF-Creator, Спутник, Paint.net, 7-Zip, Kaspersky, Компас, FarManage, Gimp, AndroidStudio, InteliJIDEA, NetBeanse, MicrosoftSQLServerExpressEditional, EclipseIDEforJavaEEDevelopers,.NETFrameworkJDK 8, MicrosoftSQLServerJavaConnector, SQLServerManagementStudio, FileZilla 3, PuTTY, Zeal (CSS, HTML ,PHP, JavaScript, JQuery, JQuery UI, MySQL, Yii, Laravel, Python 2, Python 3, WordPress, Bootstrap 4, Bootstrap 5, Angular, Angular JS, VueJS, Gulp, Less, NodeJs, Apache HTTP Server, Django, Emmet, React, Sass, Docker, TypeScript), Web Browser - Firefox Developer Edition, Web Browser - Google Chrome, Postman, Node JS, LibreOffice 7, GIMP 2, Pencil 3, Inkscape, PyCharm Professional, Notepad++ 7, Sublime Text 4 (UNREGISTRED), Visual Studio Code, Atom Editor, WebStorm, PhpStorm, Plugins: Emmet (Notepad++, Sublime Text, Atom) Visual Studio Code: Prettier - Code formatter, PHP Namespace Resolver, PHP IntelliSense, PHP Intelephense, IntelliSense for CSS class names in HTML, CSS Formatter

### **7 Материально-техническое обеспечение междисциплинарного курса**

Обеспеченность процесса обучения техническими средствами полностью соответствует требованиям ФГОС по направлению подготовки. Материальнотехническая база приведена в лицензионных формах и расположена во внутренней сети по адресу http://education.vsuet.ru.

При чтении лекций, проведении практических занятий и контроле знаний обучающихся по дисциплине используется:

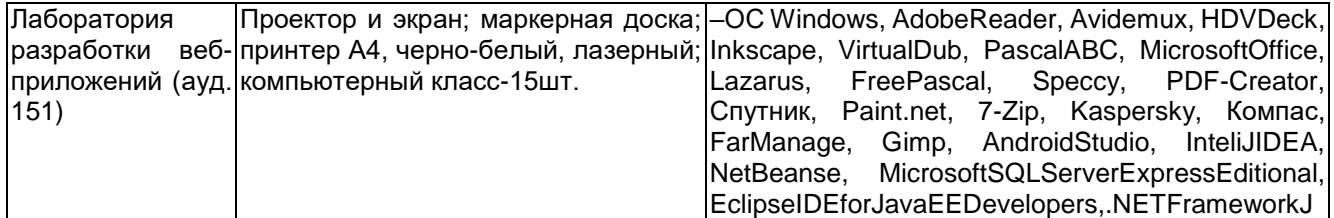

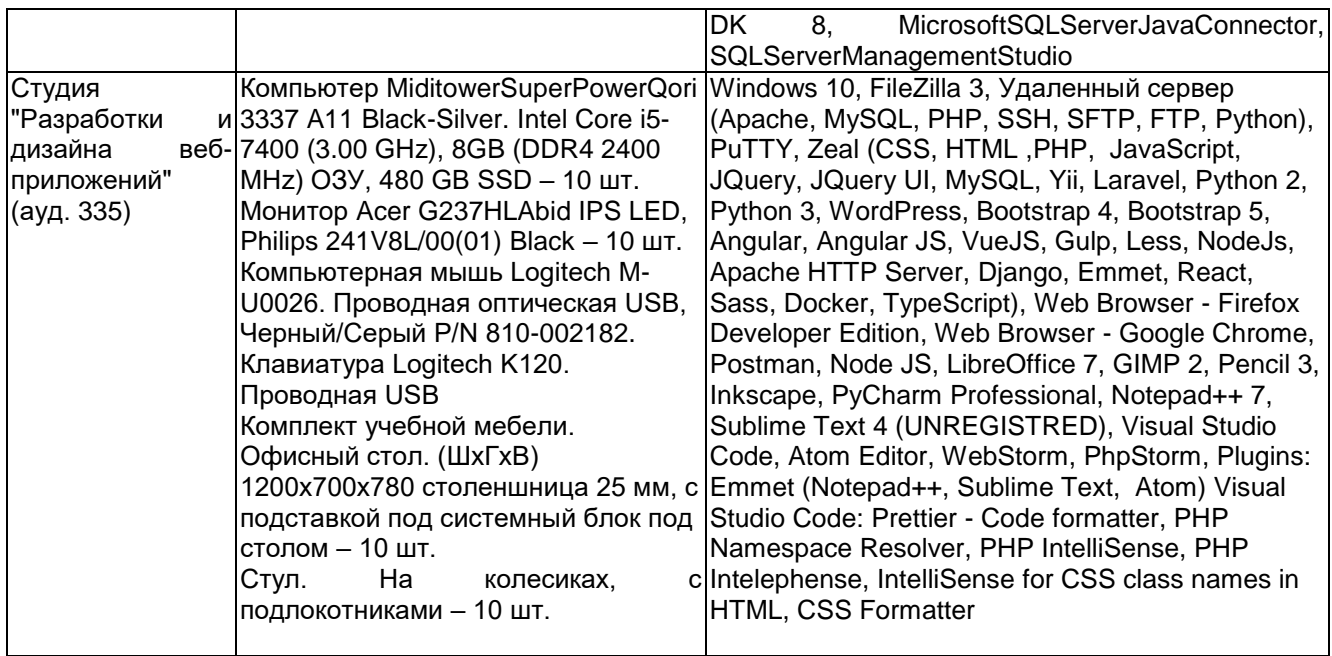

Аудитория для самостоятельной работы студентов:

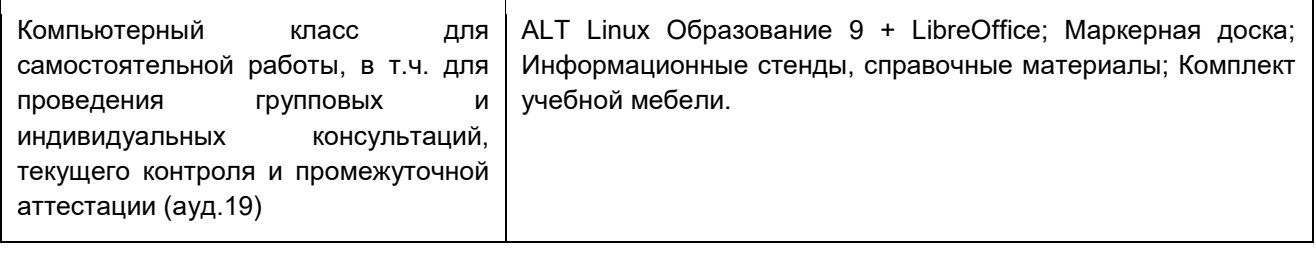

Дополнительно, самостоятельная работа обучающихся может осуществляться при использовании:

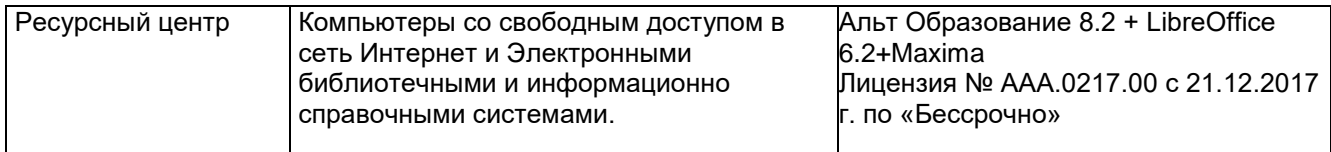

### **8 Оценочные материалы для промежуточной аттестации обучающихся по дисциплине**

Оценочные материалы (ОМ) для междисциплинарного курса включают в себя:

- перечень компетенций с указанием индикаторов достижения компетенций, этапов их формирования в процессе освоения образовательной программы;

- описание шкал оценивания;

- типовые контрольные задания и иные материалы, необходимые для оценки знаний, умений, навыков;

- методические материалы, определяющие процедуры оценивания знаний, умений, навыков и практического опыта.

ОМ представляются отдельным комплектом и входят в состав рабочей программы междисциплинарного курса.

Оценочные материалы формируются в соответствии с П ВГУИТ «Положение об оценочных материалах

Воронеж

# **ГРАФИЧЕСКИЙ ДИЗАЙН И МУЛЬТИМЕДИА**

по междисциплинарному курсу

#### **ОЦЕНОЧНЫЕ МАТЕРИАЛЫ ДЛЯ ПРОМЕЖУТОЧНОЙ АТТЕСТАЦИИ**

# **1 Перечень компетенций с указанием этапов их формирования**

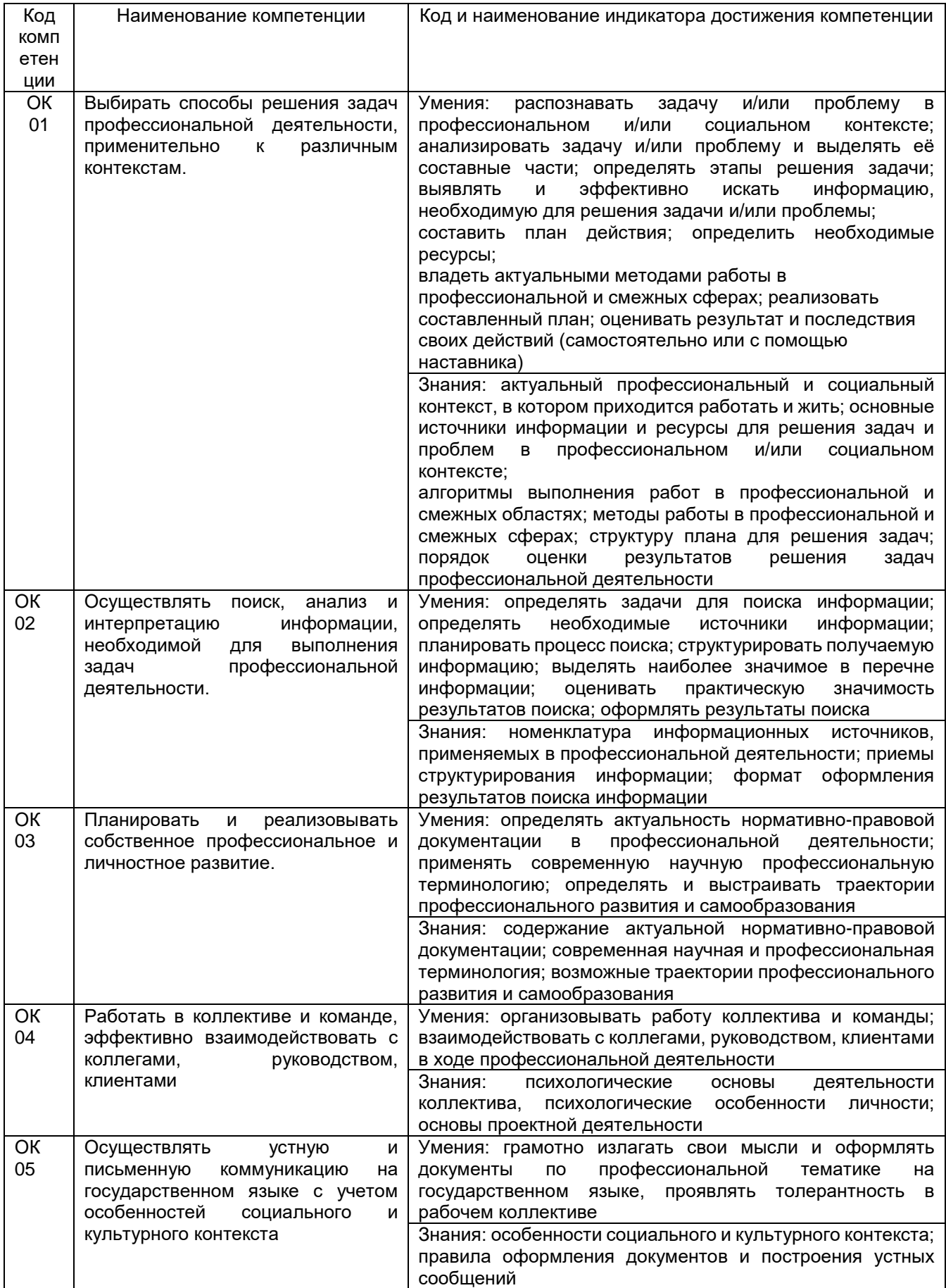

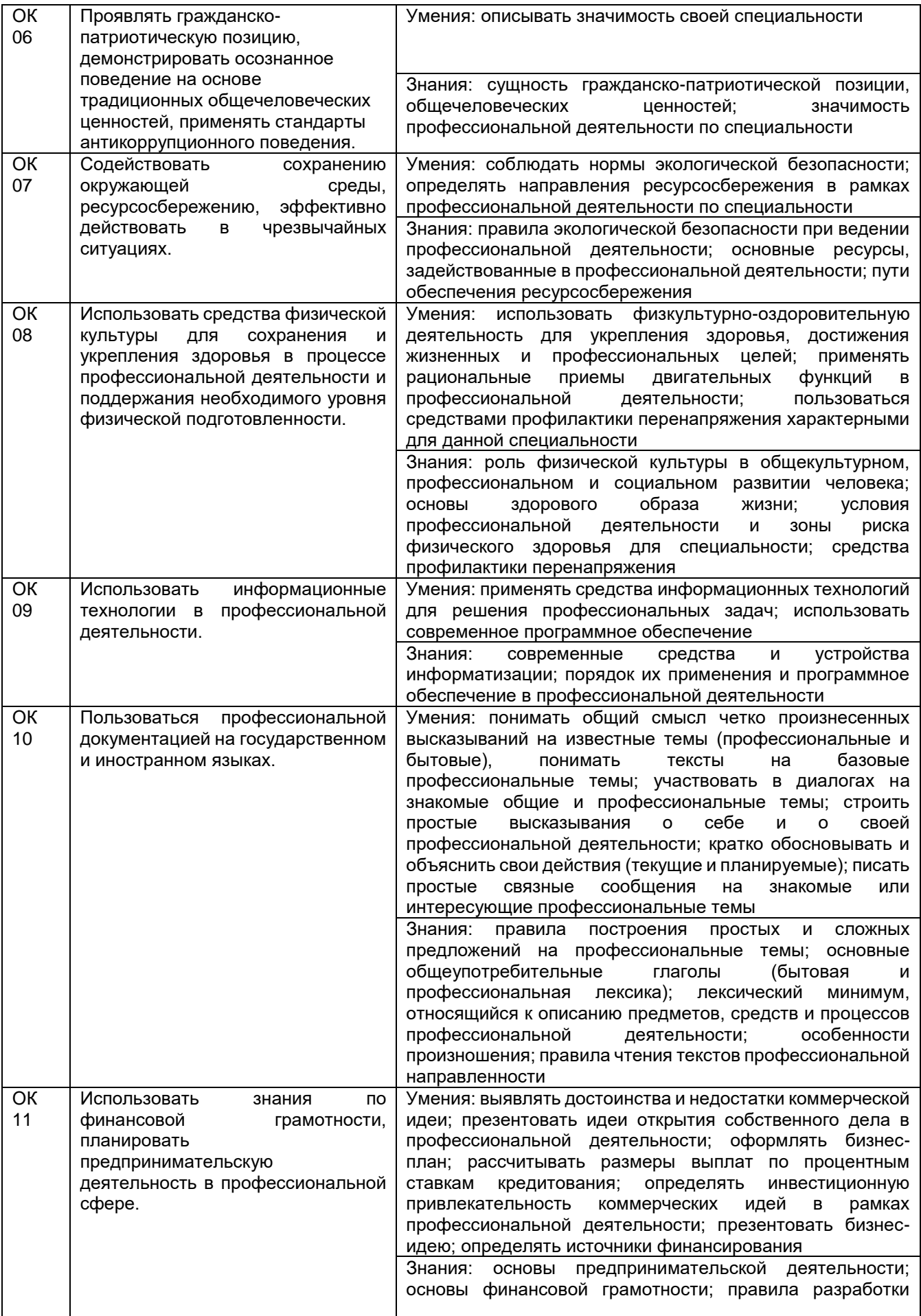

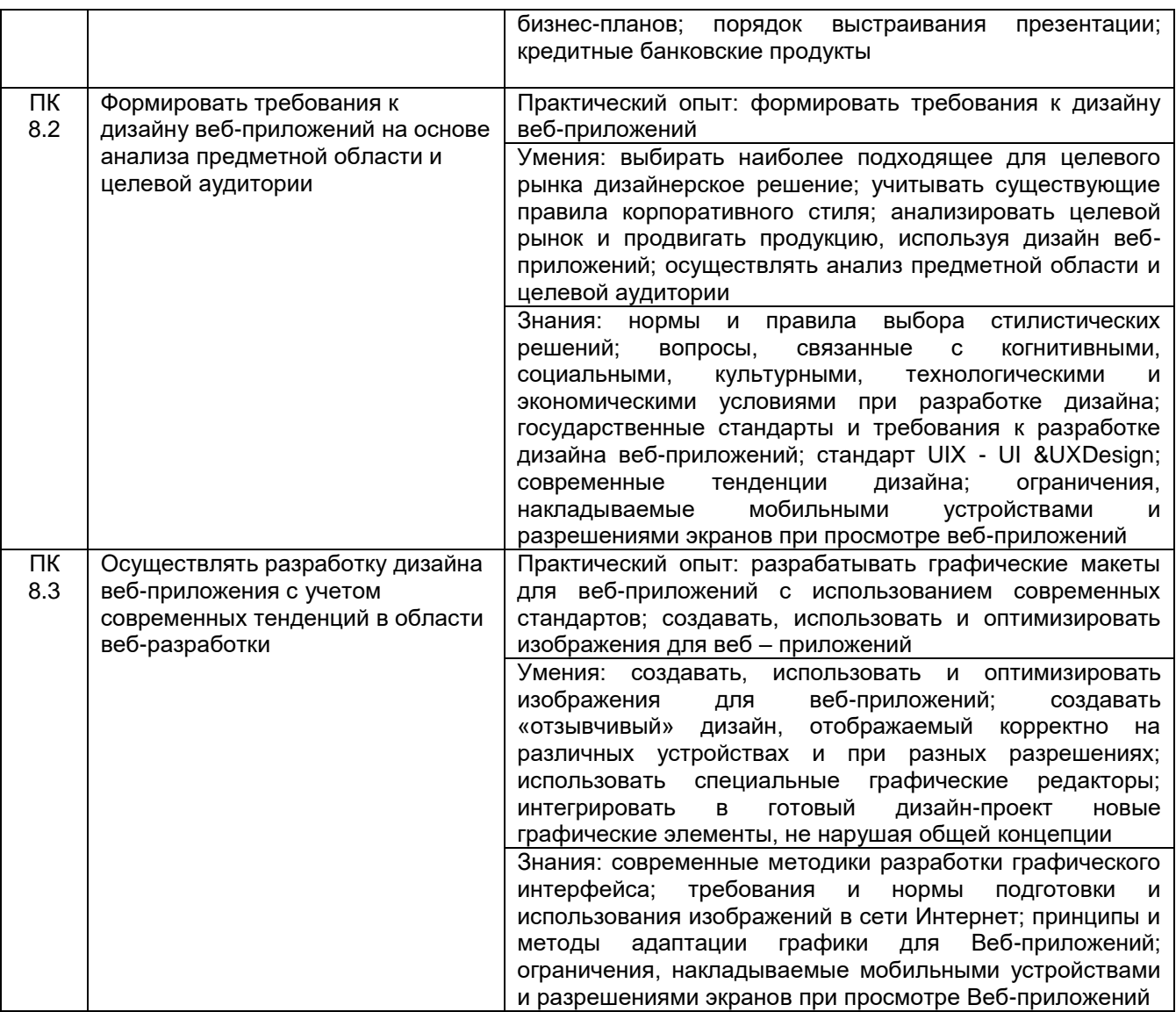

# **2 Паспорт оценочных материалов по дисциплине**

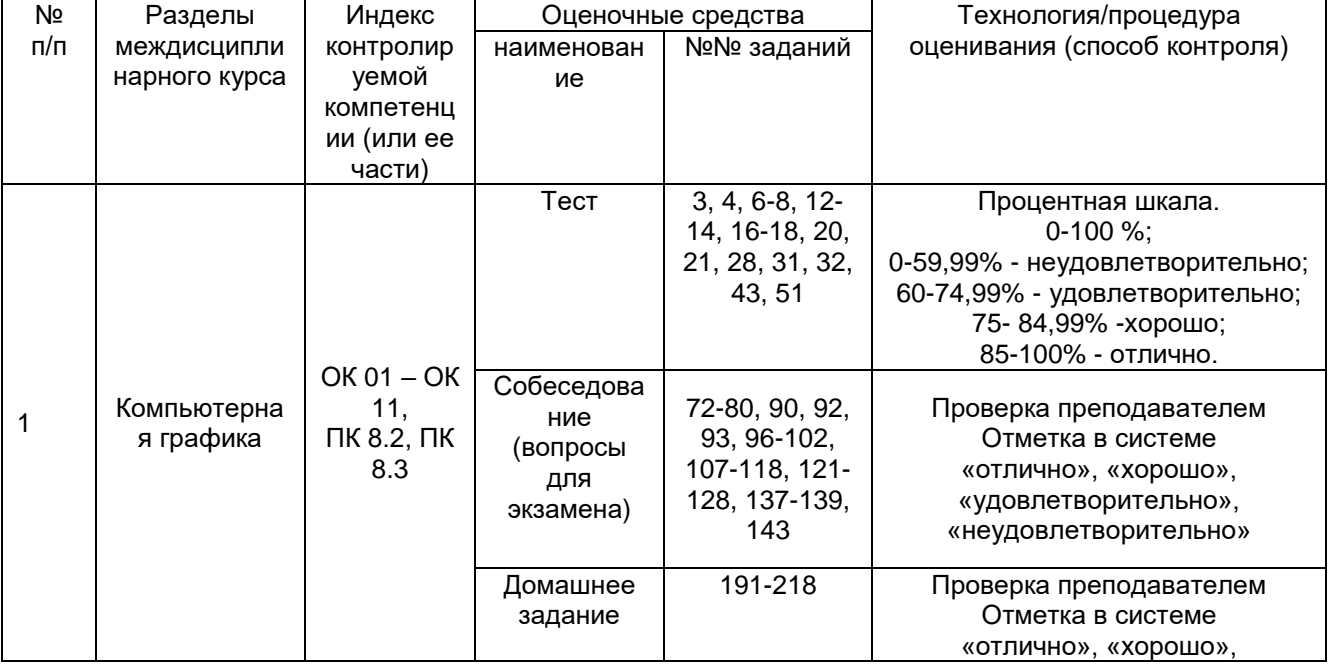

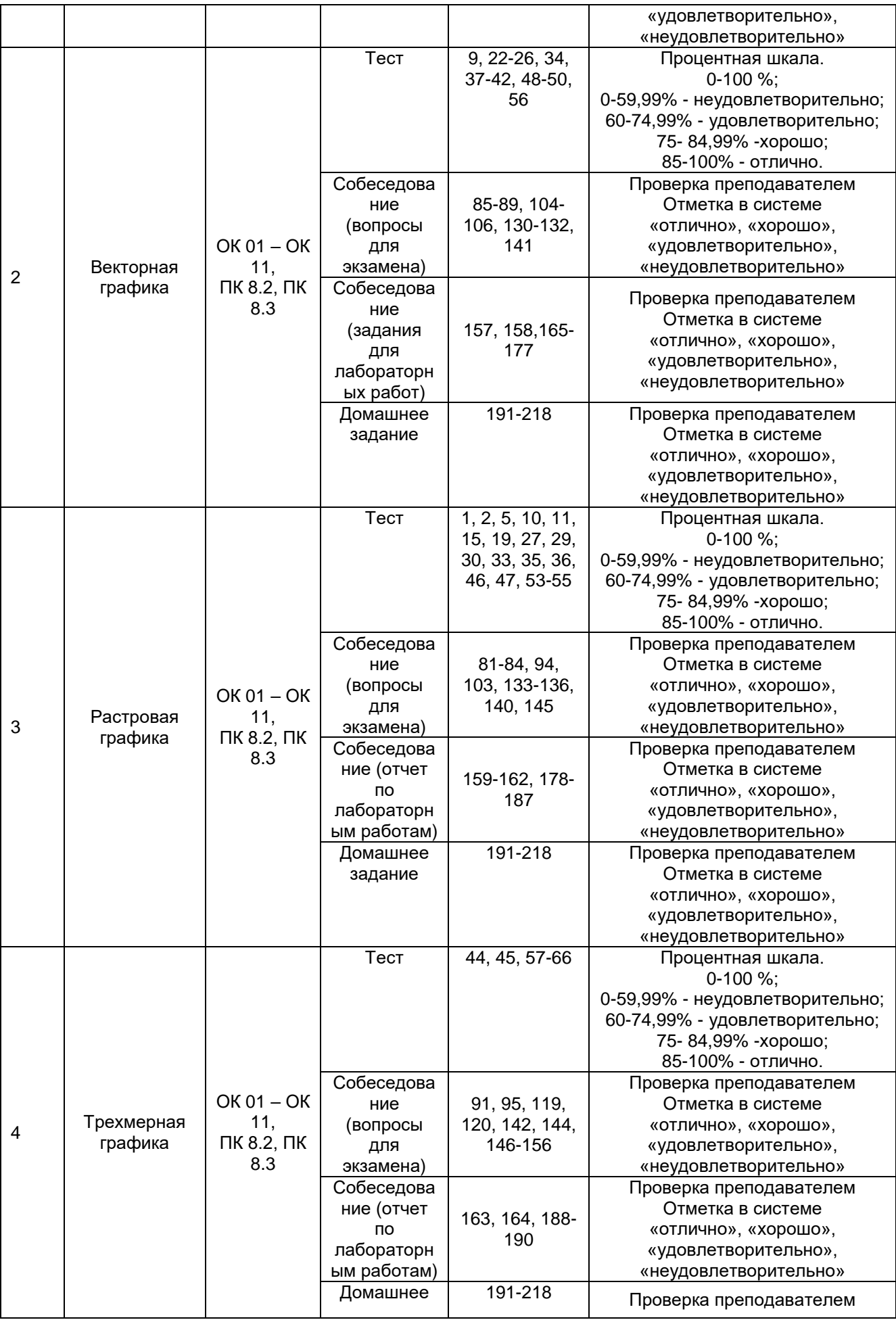

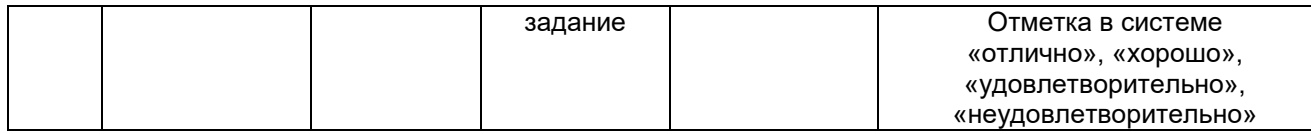

### **3 Оценочные материалы для промежуточной аттестации**

### **Типовые контрольные задания или иные материалы, необходимые для оценки знаний, умений, навыков и (или) опыта деятельности, характеризующих этапы формирования компетенций в процессе освоения образовательной программы**

Для оценки знаний, умений, навыков студентов по дисциплине применяется бально-рейтинговая система оценки сформированности компетенций студента.

Бально-рейтинговая система оценки осуществляется в течение всего семестра при проведении аудиторных занятий и контроля самостоятельной работы. Показателями ОМ являются: текущий опрос в виде собеседования на лабораторных работах, тестовые задания и самостоятельная работа (домашнее задание). Оценки выставляются в соответствии с графиком контроля текущей успеваемости студентов в автоматизированную систему баз данных (АСУБД) «Рейтинг студентов».

Для обучающегося, набравшего в семестре более 60 % от максимально возможной бально-рейтинговой оценки работы, возможно получение оценки за экзамен автоматически. С целью повышения полученной оценки, обучающийся может сдать экзамен непосредственно преподавателю.

Студент, набравший за текущую работу в семестре менее 60 %, т.к. не выполнил всю работу в семестре по объективным причинам (болезнь, официальное освобождение и т.п.) допускается до экзамена и сдает его в традиционной форме.

В случае неудовлетворительной сдачи экзамена студенту предоставляется право повторной сдачи в срок, установленный для ликвидации академической задолженности по итогам соответствующей сессии. При повторной сдаче экзамена количество набранных студентом баллов на предыдущем экзамене не учитывается.

# **3.1 Тесты (тестовые задания и кейс-задания)**

### **3.1.1** *Шифр и наименование компетенции*

ОК 01 Выбирать способы решения задач профессиональной деятельности, применительно к различным контекстам

ОК 02 Осуществлять поиск, анализ и интерпретацию информации, необходимой для выполнения задач профессиональной деятельности.

ОК 03 Планировать и реализовывать собственное профессиональное и личностное развитие

ОК 04 Работать в коллективе и команде, эффективно взаимодействовать с коллегами, руководством, клиентами

ОК 05 Осуществлять устную и письменную коммуникацию на государственном языке с учетом особенностей социального и культурного контекста

ОК 06 Проявлять гражданско-патриотическую позицию, демонстрировать осознанное поведение на основе традиционных общечеловеческих ценностей, применять стандарты антикоррупционного поведения

ОК 07 Содействовать сохранению окружающей среды, ресурсосбережению, эффективно действовать в чрезвычайных ситуациях

ОК 08 Использовать средства физической культуры для сохранения и укрепления здоровья в процессе профессиональной деятельности и поддержания необходимого уровня физической подготовленности

**ПК 8.2 Формировать требования к дизайну веб-приложений на основе анализа предметной области и целевой аудитории**

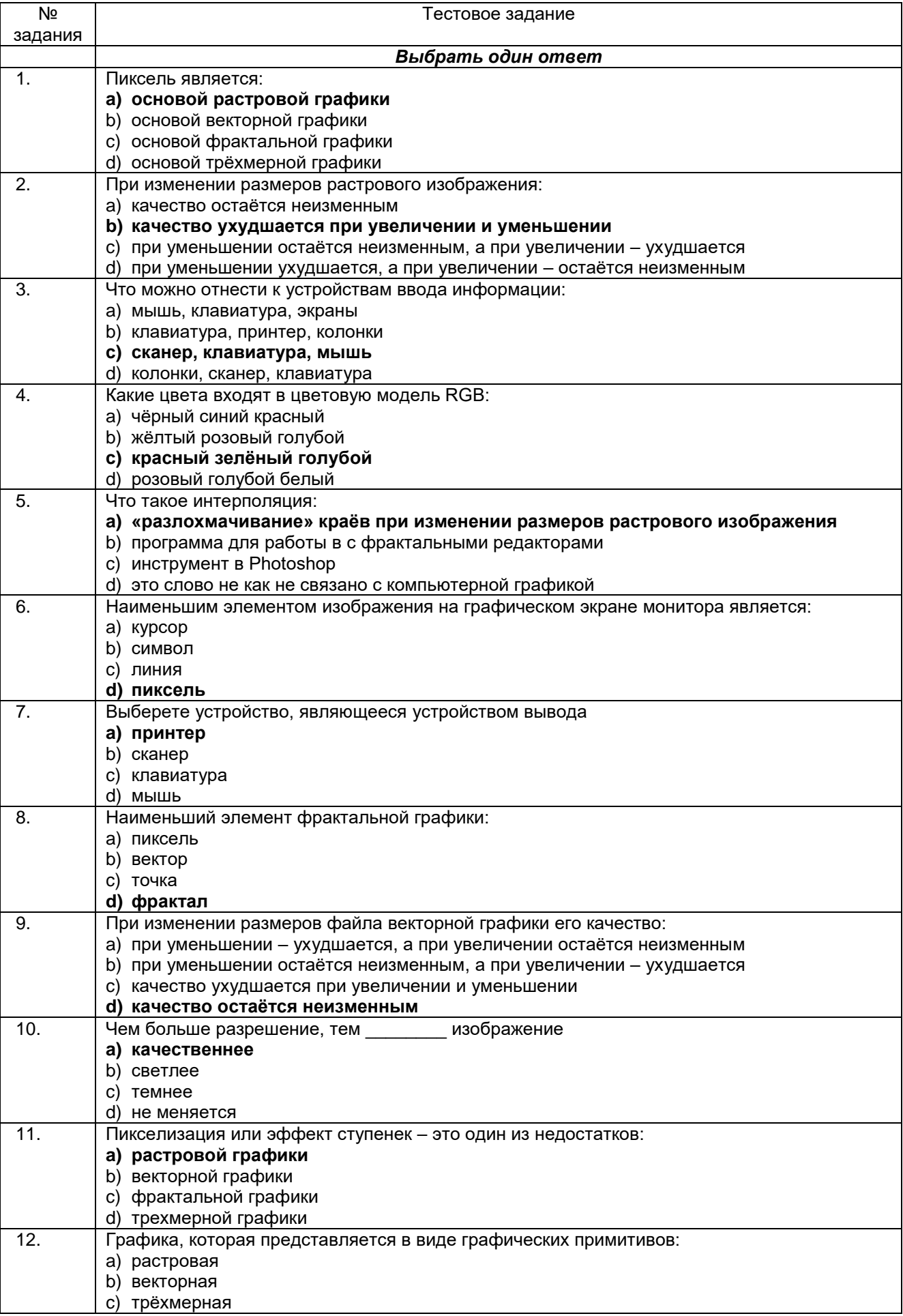

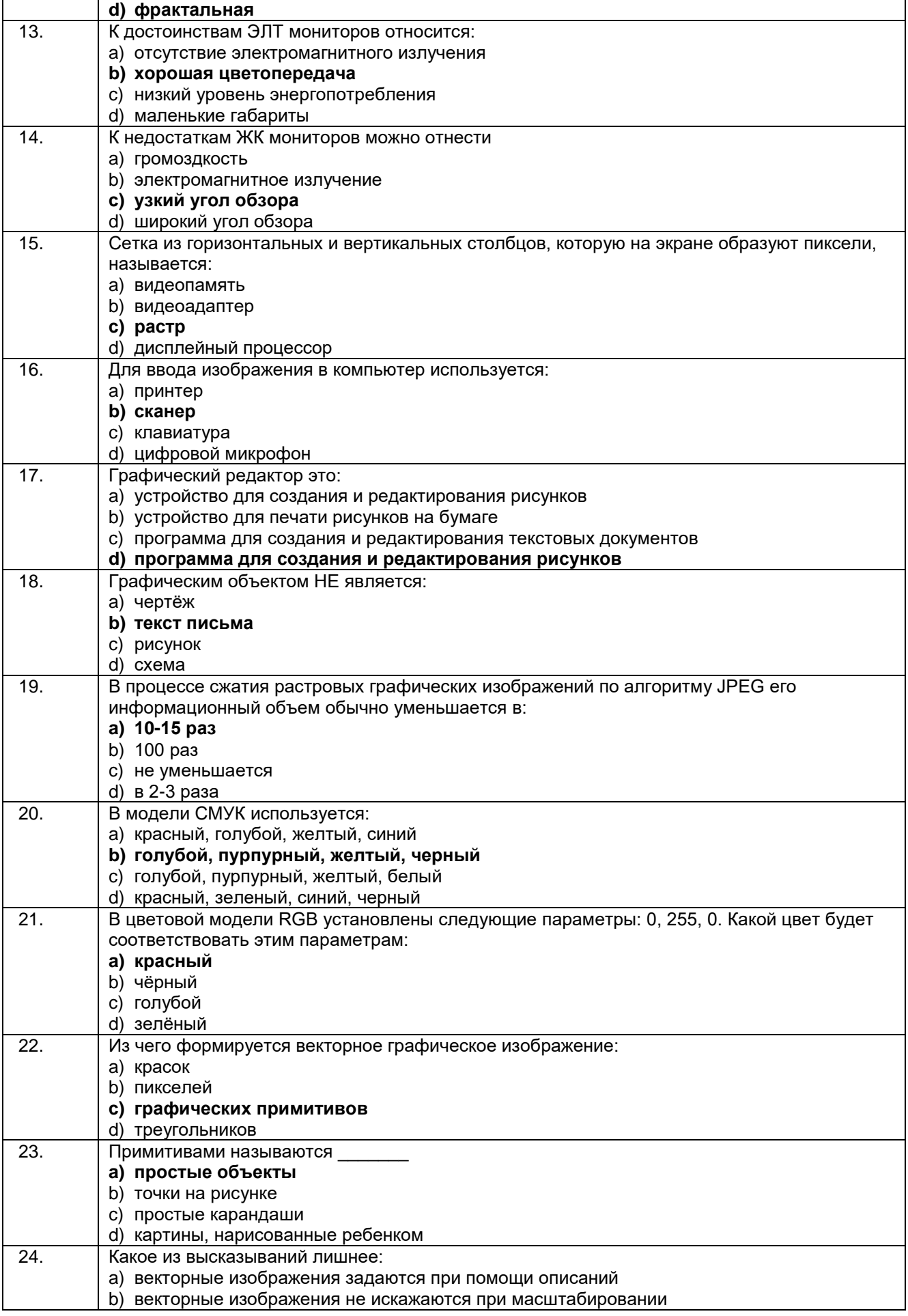

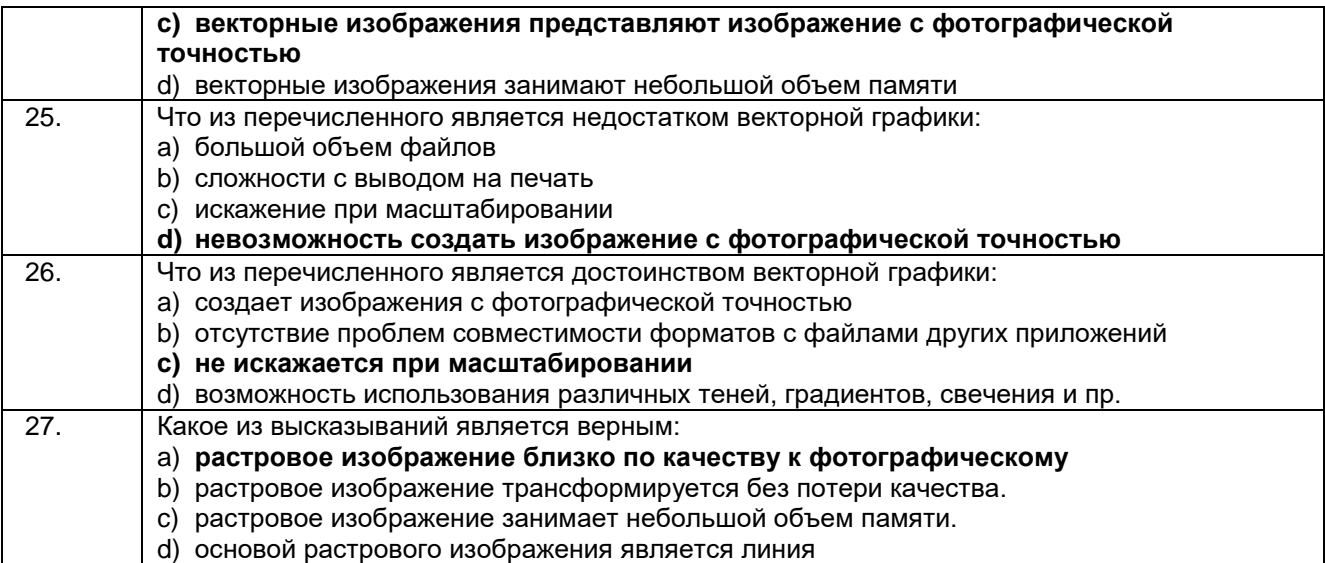

#### **Кейс задания:**

28. Графический файл содержит черно-белое изображение (без градаций серого) размером 100\*100 точек. Какой информационный объем этого файла?

#### **Решение:**

n=100\*100  $N=2$  $I - ?$ 2<sup>i</sup>=N  $2^{i}=2$  $2^{i}=2^{1}$  $i=1$ I=i\*n=1\*100\*100=10000 бит = = 1250 байт = 1,22Кб **Ответ:** 10000 бит.

29. Для хранения растрового изображения размером 64\*64 пикселя отвели 512 байтов памяти. Каково максимально возможное число цветов в палитре изображения?

#### **Решение:**

Объём изображения 512 байтов = 512 \* 8 бит = 4096 бит Количество пикселей 64 \* 64 = 4096. Следовательно, на 1 пиксель отводится 4096 бит / 4096 = 1 бит, максимальное число цветов  $2^1$  = 2. **Ответ:** 2 цвета.

30. В процессе преобразования растрового графического изображения количество цветов уменьшилось с 65536 до 16. Во сколько раз уменьшится объем занимаемой им памяти?

#### **Решение:**

Чтобы закодировать 65536 различных цветов для каждой точки, необходимо 16 бит. Чтобы закодировать 16 цветов, необходимо всего 4 бита. Следовательно, объем занимаемой памяти уменьшился в 16:4=4 раза.

**Ответ:** в 4 раза

31. Монитор позволяет получать на экране 16777216 различных цветов. Сколько бит памяти занимает 1 пиксель?

#### **Решение:**

Один пиксель кодируется комбинацией двух знаков «0» и «1». Надо узнать длину кода пикселя: 2х =16777216, log2 16777216 =24 бит **Ответ:** 24.

32. Определить максимально возможную разрешающую способность экрана монитора с диагональю 15" и размером точки экрана 0,28 мм**.**

### **Решение:**

Выразим размер диагонали в сантиметрах (1 дюйм = 2,54 см): 2.54 см  $\cdot$  15 = 38.1 см Определим соотношение между высотой и шириной экрана для режима 1024х768 точек: 768: 1024 = 0,75 Определим ширину экрана. Пусть ширина экрана равна L, тогда высота равна 0,75L. По теореме Пифагора имеем:  $L^2$  + (0,75L)<sup>2</sup> = 38,1<sup>2</sup>  $1,5625L^2 = 1451,61$ L<sup>2</sup>  $\approx$  929  $L ≈ 30,5$  см Количество точек по ширине экрана равно: 305 мм: 0,28 мм = 1089 Максимально возможным разрешением экрана монитора является 1024х768.

**Ответ:** 1024х768.

33. Какую часть экрана займёт изображения файла типа ВМР объёмом 3 Мбайт, созданного при глубине цвета, равного 32 бита, при разрешении экрана 1024×768 точек и качестве цветопередачи 32 бита:

- 1) весь экран
- 2) 1/2 экрана
- 3) 1/3 экрана
- 4) 1/4экрана

#### **Решение:**

- 1. Переводим 3 мегабайта в биты 3 \* 1024 \* 1024 \* 8 = 25165824
- 2. Так как файл создан при глубине 32 бита, это означает, что 1 точка весит 32 бита
- 3. Вычислим, сколько точек уместится файле размером 3 мб => 25165824/32 = 786432
- 4. Экран, по условию, 1024х768 точек, то есть 1024\*768=786432 точек всего
- 5. 786432/786432 = 1, следовательно, изображение займёт весь экран.

**Ответ:** весь экран (вариант 1)

#### **3.1.2** *Шифр и наименование компетенции*

ОК 09 Использовать информационные технологии в профессиональной деятельности

ОК 10 Пользоваться профессиональной документацией на государственном и иностранном языках

ОК 11 Использовать знания по финансовой грамотности, планировать предпринимательскую деятельность в профессиональной сфере

**ПК 8.3 Осуществлять разработку дизайна веб-приложения с учетом современных тенденций в области веб-разработки**

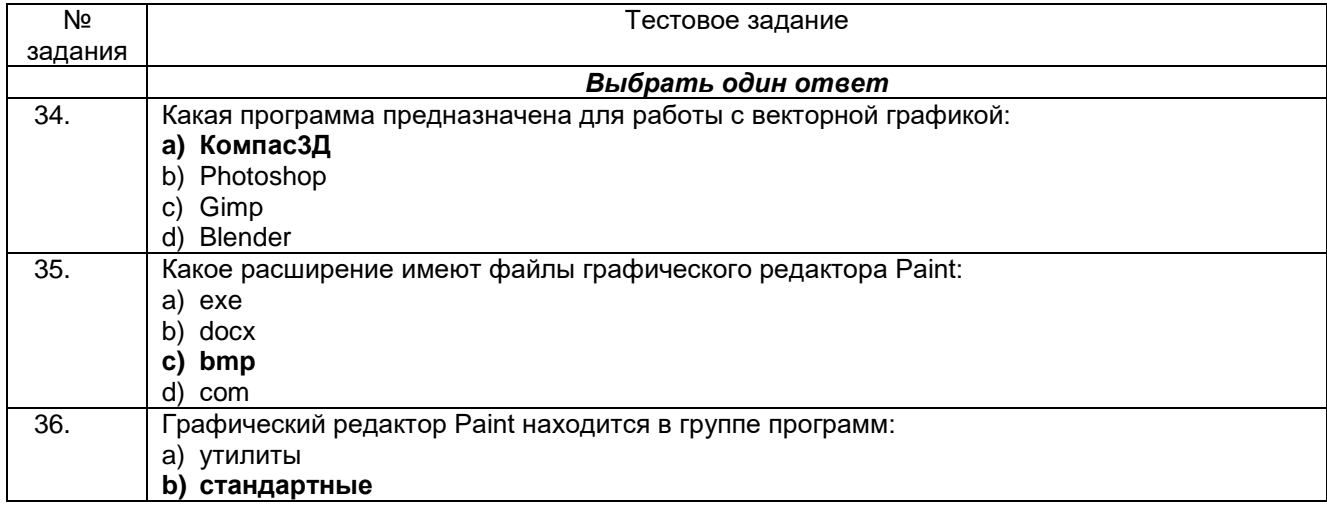

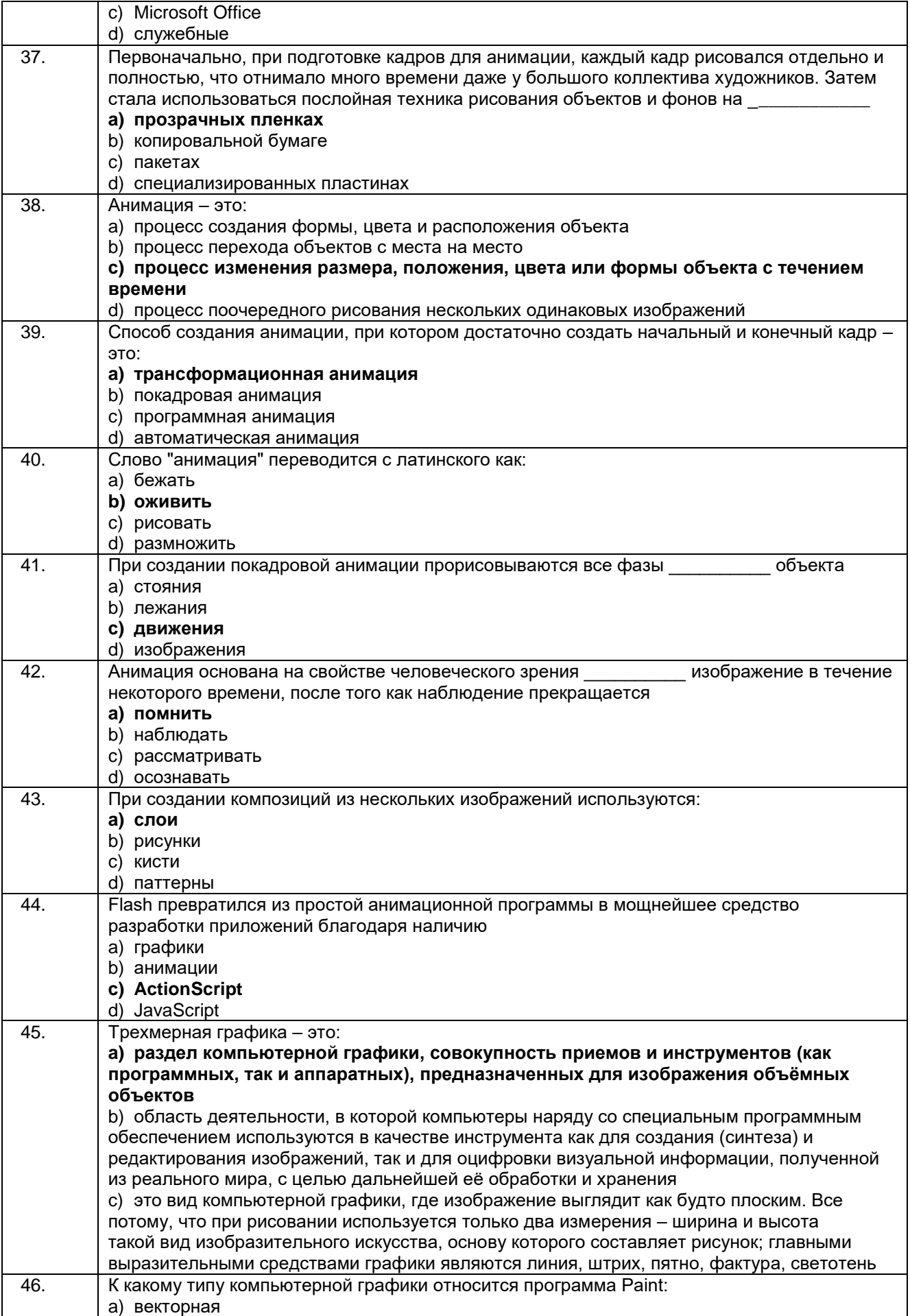

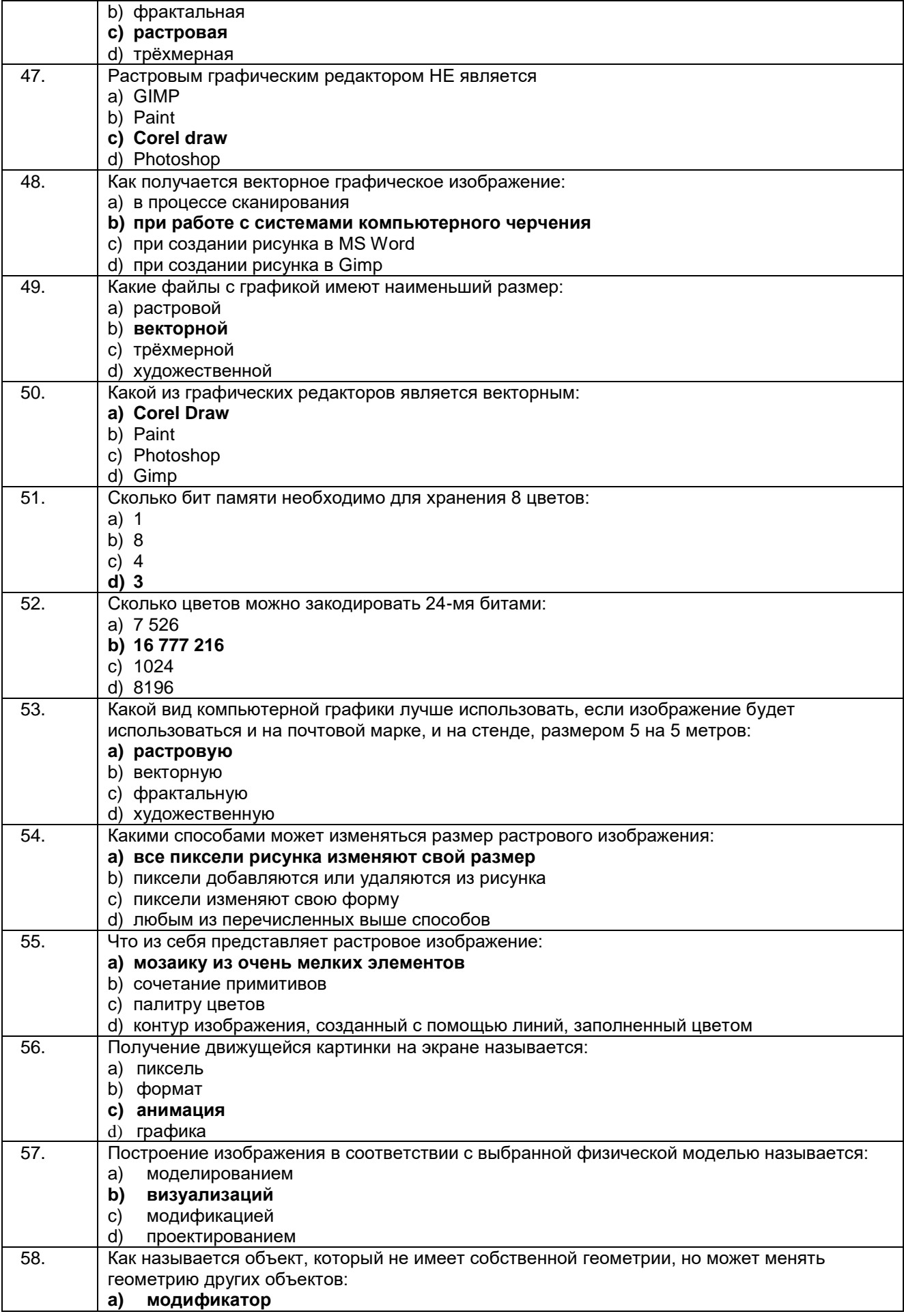

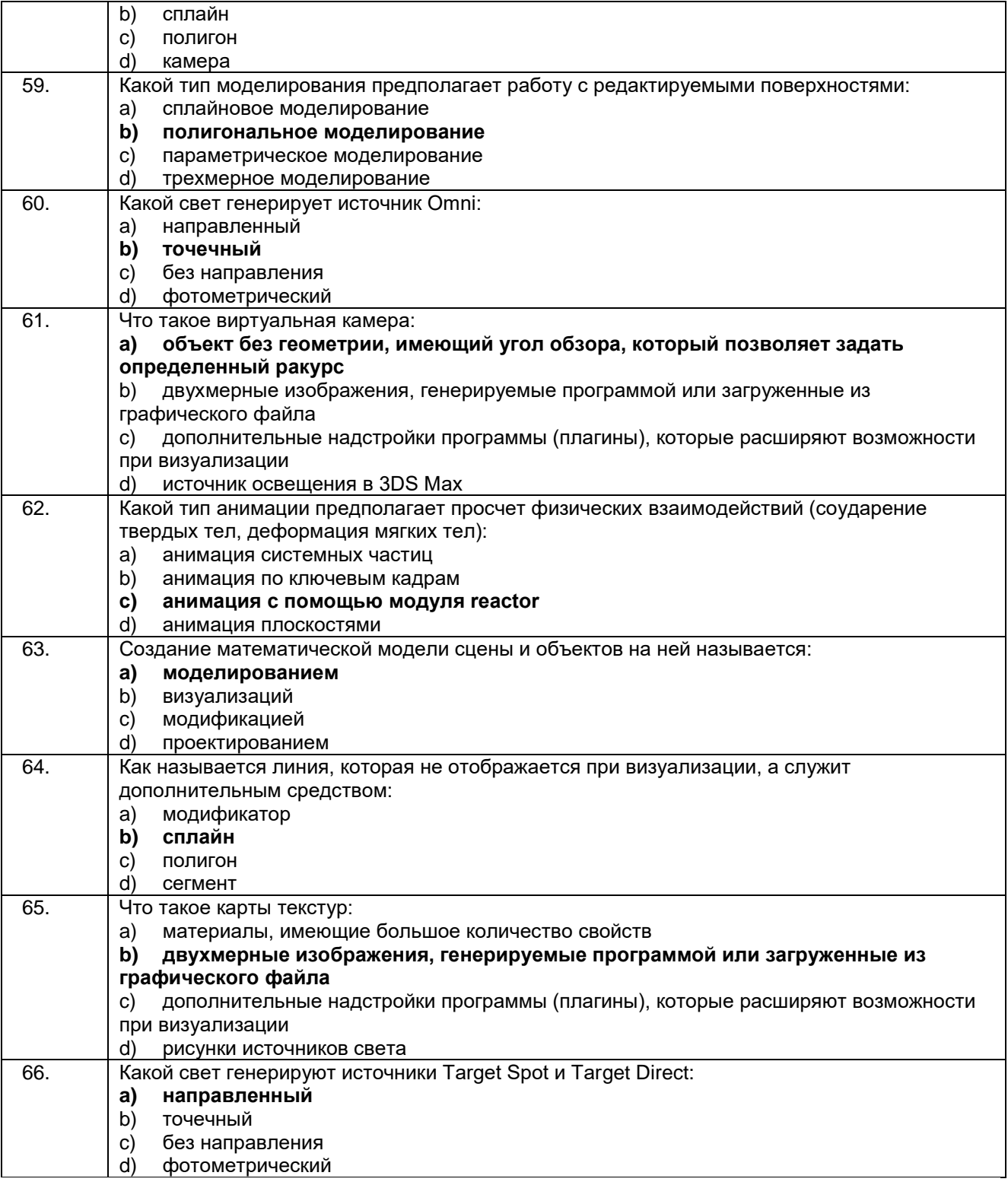

#### **Кейс задания:**

67. Определить объем видеопамяти компьютера, который необходим для реализации графического режима монитора High Color с разрешающей способностью 1024 х 768 точек и палитрой цветов из 65536 цветов.

#### **Решение:**

*1. По формуле K=2I , где K - количество цветов, I - глубина цвета определим глубину цвета. 2*I =65536 Глубина цвета составляет:

 $I = 10a_265536 = 166$ ит 2.. Количество точек изображения равно:  $1024768 = 786432$ 3. Требуемый объем видеопамяти равен: 16 бит 786 432 = 12 582 912 бит = 1572864 байт = 1536 Кб =1,5 Мб **Ответ:** 1,5 Мб

68. Какой объем видеопамяти необходим для хранения четырех страниц изображения, если битовая глубина равна 24, а разрешающая способность дисплея- 800 х 600 пикселей?

#### **Решение:**

Найдем объем видеопамяти для одной страницы: 800\*600\*24=11520000 бит =1440000 байт =1406,25 Кб =1, 37 Мб 1,37\*4 =5,48 Мб = 5.5 Мб для хранения 4 страниц. **Ответ:** 5.5 Мб

69. Достаточно ли видеопамяти объемом 256 Кбайт для работы монитора в режиме 640 480 и палитрой из 16 цветов?

#### **Решение:**

Узнаем объем видеопамяти, которая потребуется для работы монитора в режиме 640х480 и палитрой в 16 цветов:

 $V=1*X*Y=640*480*4$  (2<sup>4</sup> = 16, глубина цвета равна 4) V= 1228800 бит = 153600 байт =150 Кб. 150 < 256, следовательно, памяти достаточно. **Ответ:** достаточно

70. Укажите минимальный объем памяти (в килобайтах), достаточный для хранения любого растрового изображения размером 256 х 256 пикселей, если известно, что в изображении используется палитра из 2<sup>16</sup> цветов. Саму палитру хранить не нужно. Варианты ответов:

1) 128

2) 512

3) 1024

4) 2048

#### **Решение:**

Найдем минимальный объем памяти, необходимый для хранения одного пикселя. В изображении используется палитра из 2<sup>16</sup> цветов, следовательно, одному пикселю может быть сопоставлен любой из 2 <sup>16</sup> возможных номеров цвета в палитре. Поэтому, минимальный объем памяти, для одного пикселя будет равен:

log<sub>2</sub> 2<sup>16</sup> = 16 битам.

Минимальный объем памяти, достаточный для хранения всего изображения будет равен:

16\*256\*256 = 2<sup>4 \*</sup> 2<sup>8 \*</sup> 2<sup>8</sup> = 2<sup>20</sup> бит=2<sup>20</sup>: 2<sup>3</sup> = 2<sup>17</sup> байт = 2<sup>17</sup>: 2<sup>10</sup> = 2<sup>7</sup> Кбайт = 128 Кбайт, что соответствует варианту ответа под номером 1.

**Ответ:** 1

71. Сканируется цветное изображение размером 1010 см. Разрешающая способность сканера 600 dpi и глубина цвета 32 бита. Какой информационный объем будет иметь полученный графический файл.

#### **Решение:**

1. Разрешающая способность сканера 600 dpi (dot per inch -- точек на дюйм) означает, что на отрезке длиной 1 дюйм сканер способен различить 600 точек. Переведем разрешающую способность сканера из точек на дюйм в точки на сантиметр:

600 dpi: 2,54 236 точек/см (1 дюйм = 2.54 см.)

2. Следовательно, размер изображения в точках составит:

23602360 точек. (умножили на 10 см.)

3. Общее количество точек изображения равно:

 $23602360 = 5569600$ 

4. Информационный объем файла равен:

32 бит 5569600 = 178 227 200 бит 21 Мбайт

**Ответ:** 21 Мбайт

#### **Критерии и шкалы оценки:**

Процентная шкала **0-100 %;** отметка в системе **«неудовлетворительно», «удовлетворительно», «хорошо», «отлично»:**

- 0-59,99% - «неудовлетворительно»;

- 60-74,99% - «удовлетворительно»;

- 75- 84,99% «хорошо»;
- 85-100% «отлично».

### **3.2 Собеседование (вопросы для экзамена) 3.2.1** *Шифр и наименование компетенции*

ОК 01 Выбирать способы решения задач профессиональной деятельности, применительно к различным контекстам

ОК 02 Осуществлять поиск, анализ и интерпретацию информации, необходимой для выполнения задач профессиональной деятельности.

ОК 03 Планировать и реализовывать собственное профессиональное и личностное развитие

ОК 04 Работать в коллективе и команде, эффективно взаимодействовать с коллегами, руководством, клиентами

ОК 05 Осуществлять устную и письменную коммуникацию на государственном языке с учетом особенностей социального и культурного контекста

ОК 06 Проявлять гражданско-патриотическую позицию, демонстрировать осознанное поведение на основе традиционных общечеловеческих ценностей, применять стандарты антикоррупционного поведения

ОК 07 Содействовать сохранению окружающей среды, ресурсосбережению, эффективно действовать в чрезвычайных ситуациях

ОК 08 Использовать средства физической культуры для сохранения и укрепления здоровья в процессе профессиональной деятельности и поддержания необходимого уровня физической подготовленности

**ПК 8.2 Формировать требования к дизайну веб-приложений на основе анализа предметной области и целевой аудитории**

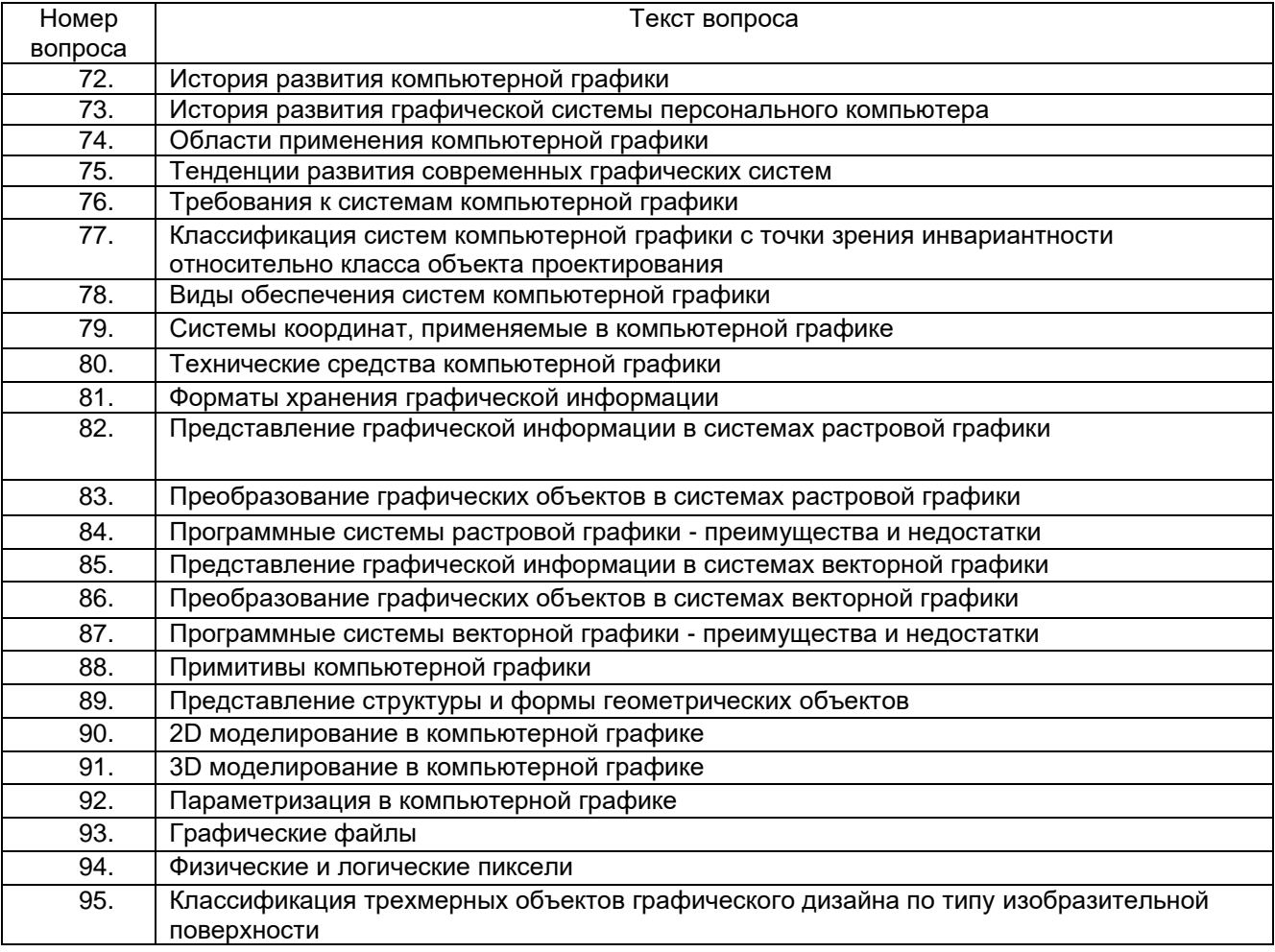

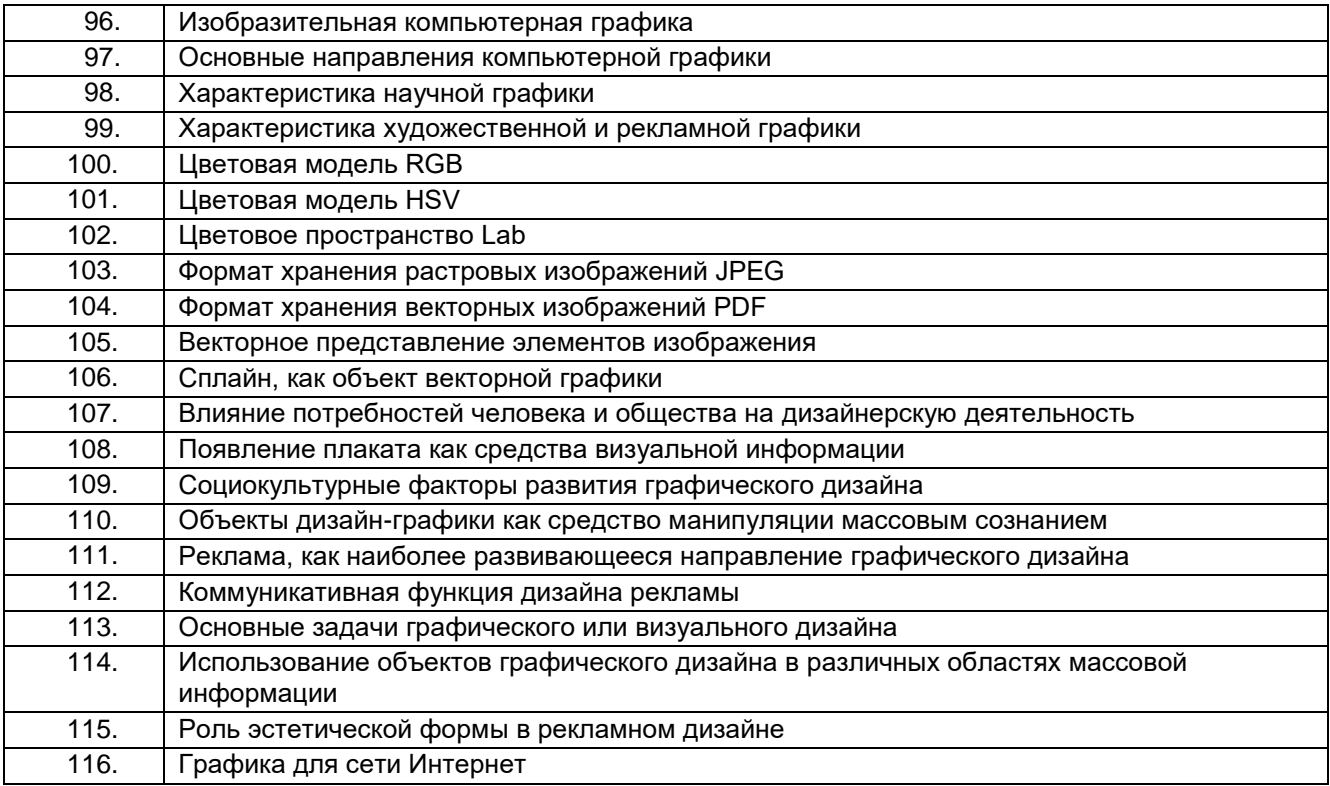

### **3.2.2** *Шифр и наименование компетенции*

ОК 09 Использовать информационные технологии в профессиональной деятельности

ОК 10 Пользоваться профессиональной документацией на государственном и иностранном языках ОК 11 Использовать знания по финансовой грамотности, планировать предпринимательскую деятельность в профессиональной сфере

**ПК 8.3 Осуществлять разработку дизайна веб-приложения с учетом современных тенденций в области веб-разработки**

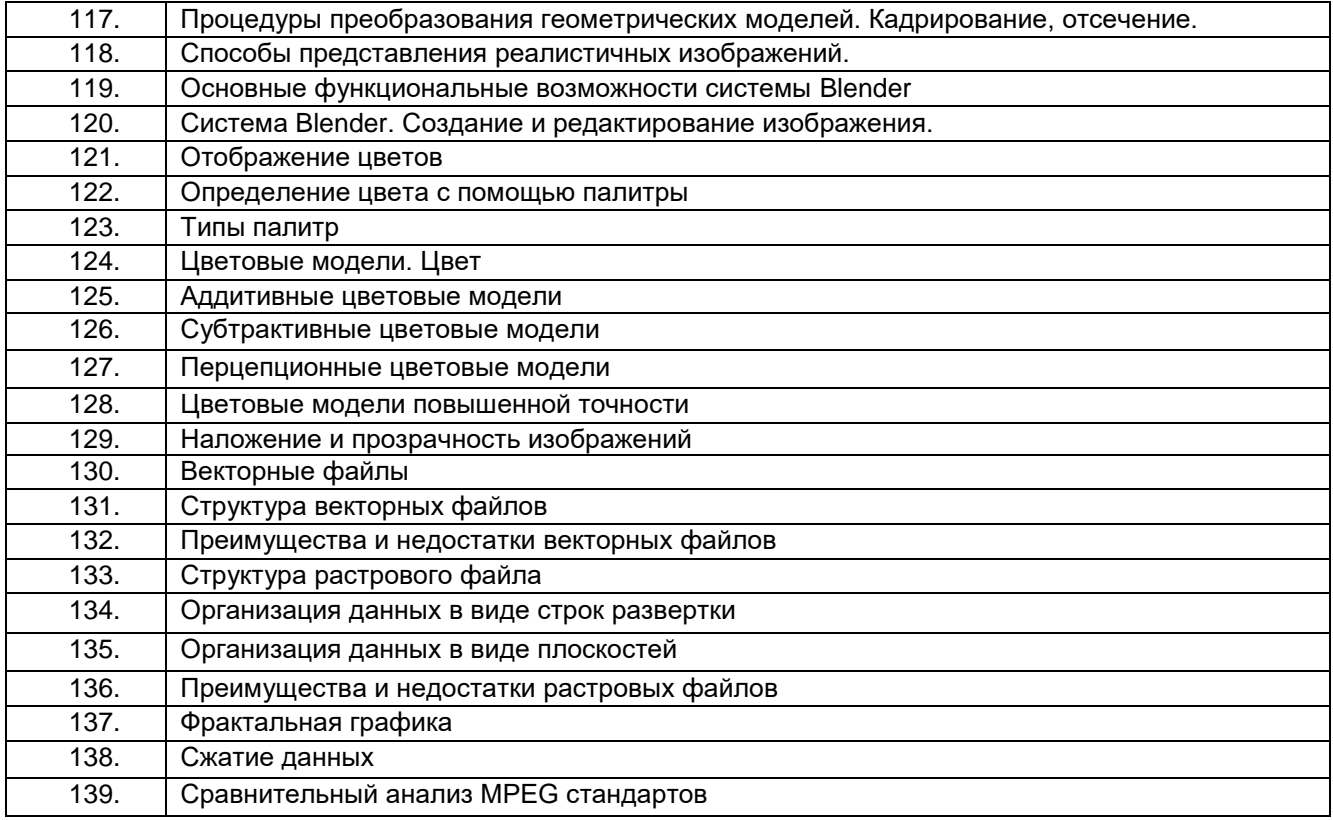

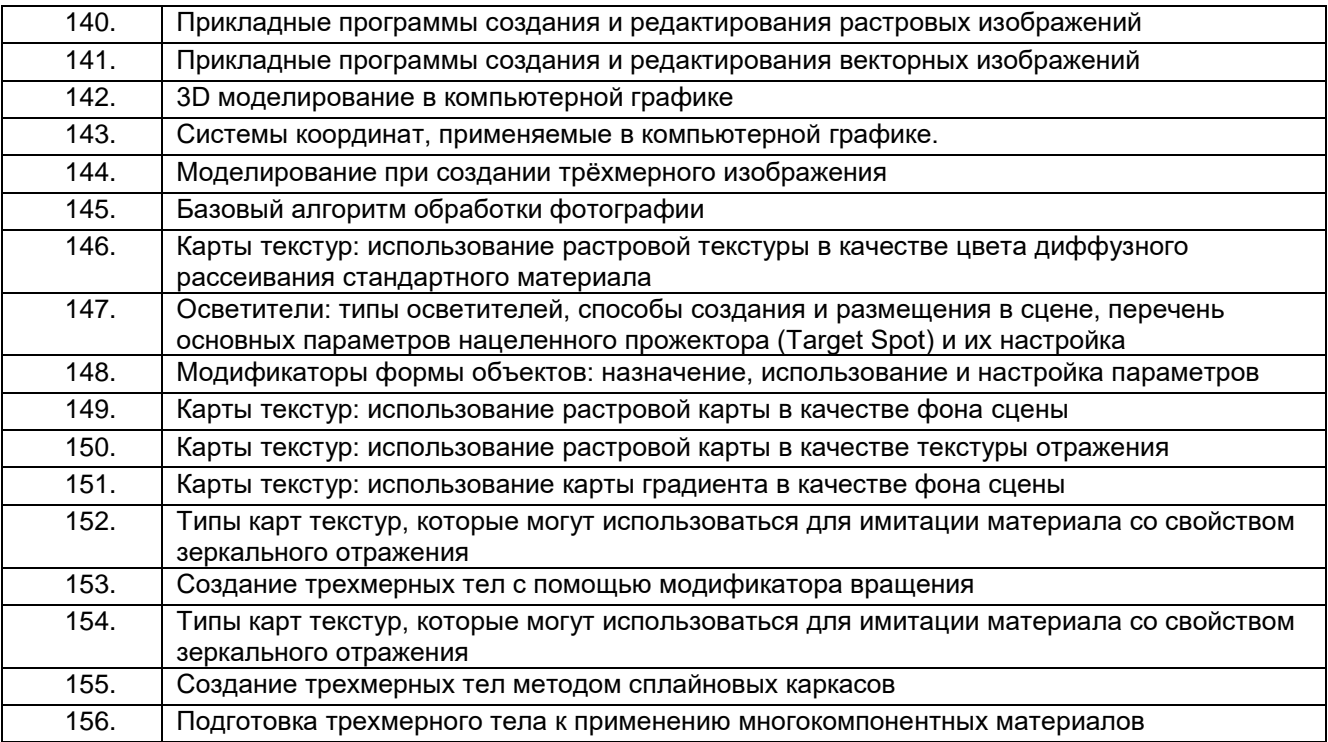

#### **Критерии и шкалы оценки:**

**- оценка «отлично»** выставляется обучающемуся, если он владеет знаниями предмета в полном объеме учебной программы, достаточно глубоко осмысливает междисциплинарный курс; самостоятельно, в логической последовательности и исчерпывающе отвечает на все вопросы билета, умеет анализировать, сравнивать, классифицировать, обобщать, конкретизировать и систематизировать изученный материал, выделять в нем главное; четко формулирует ответы;

**- оценка «хорошо»** выставляется, если обучающийся владеет знаниями междисциплинарного курса почти в полном объеме программы (имеются пробелы знаний только в некоторых, особенно сложных разделах); самостоятельно и отчасти при наводящих вопросах дает полноценные ответы на вопросы билета; не всегда выделяет наиболее существенное, не допускает вместе с тем серьезных ошибок в ответах;

**- оценка «удовлетворительно»** выставляется, если обучающийся владеет основным объемом знаний по дисциплине; проявляет затруднения в самостоятельных ответах, оперирует неточными формулировками; в процессе ответов допускаются ошибки по существу вопросов;

**- оценка «неудовлетворительно»** выставляется, если обучающийся не освоил обязательного минимума знаний предмета, не способен ответить на вопросы билета даже при дополнительных наводящих вопросах экзаменатора.

### **3.3 Задания для лабораторных работ**

#### **3.3.1** *Шифр и наименование компетенции*

ОК 01 Выбирать способы решения задач профессиональной деятельности, применительно к различным контекстам

ОК 02 Осуществлять поиск, анализ и интерпретацию информации, необходимой для выполнения задач профессиональной деятельности.

ОК 03 Планировать и реализовывать собственное профессиональное и личностное развитие

ОК 04 Работать в коллективе и команде, эффективно взаимодействовать с коллегами, руководством, клиентами

ОК 05 Осуществлять устную и письменную коммуникацию на государственном языке с учетом особенностей социального и культурного контекста

ОК 06 Проявлять гражданско-патриотическую позицию, демонстрировать осознанное поведение на основе традиционных общечеловеческих ценностей, применять стандарты антикоррупционного поведения

ОК 07 Содействовать сохранению окружающей среды, ресурсосбережению, эффективно действовать в чрезвычайных ситуациях

ОК 08 Использовать средства физической культуры для сохранения и укрепления здоровья в процессе профессиональной деятельности и поддержания необходимого уровня физической подготовленности

#### **ПК 8.2 Формировать требования к дизайну веб-приложений на основе анализа предметной области и целевой аудитории**

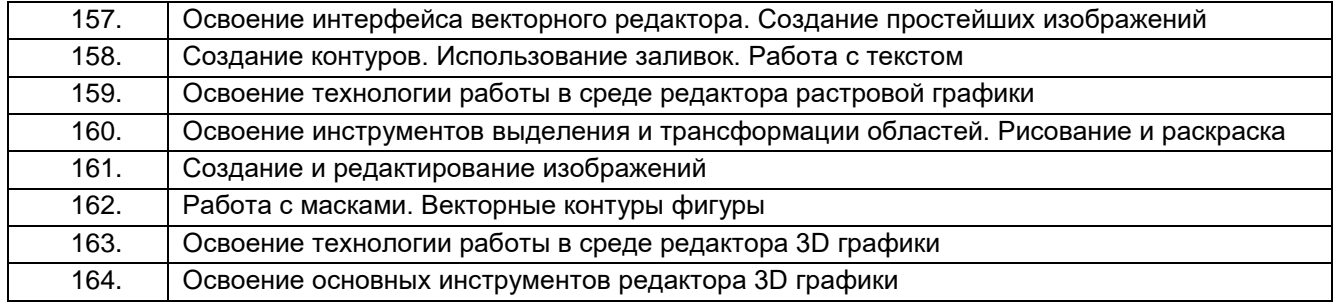

### **3.3.2** *Шифр и наименование компетенции*

ОК 09 Использовать информационные технологии в профессиональной деятельности

ОК 10 Пользоваться профессиональной документацией на государственном и иностранном языках ОК 11 Использовать знания по финансовой грамотности, планировать предпринимательскую

деятельность в профессиональной сфере

#### **ПК 8.3 Осуществлять разработку дизайна веб-приложения с учетом современных тенденций в области веб-разработки**

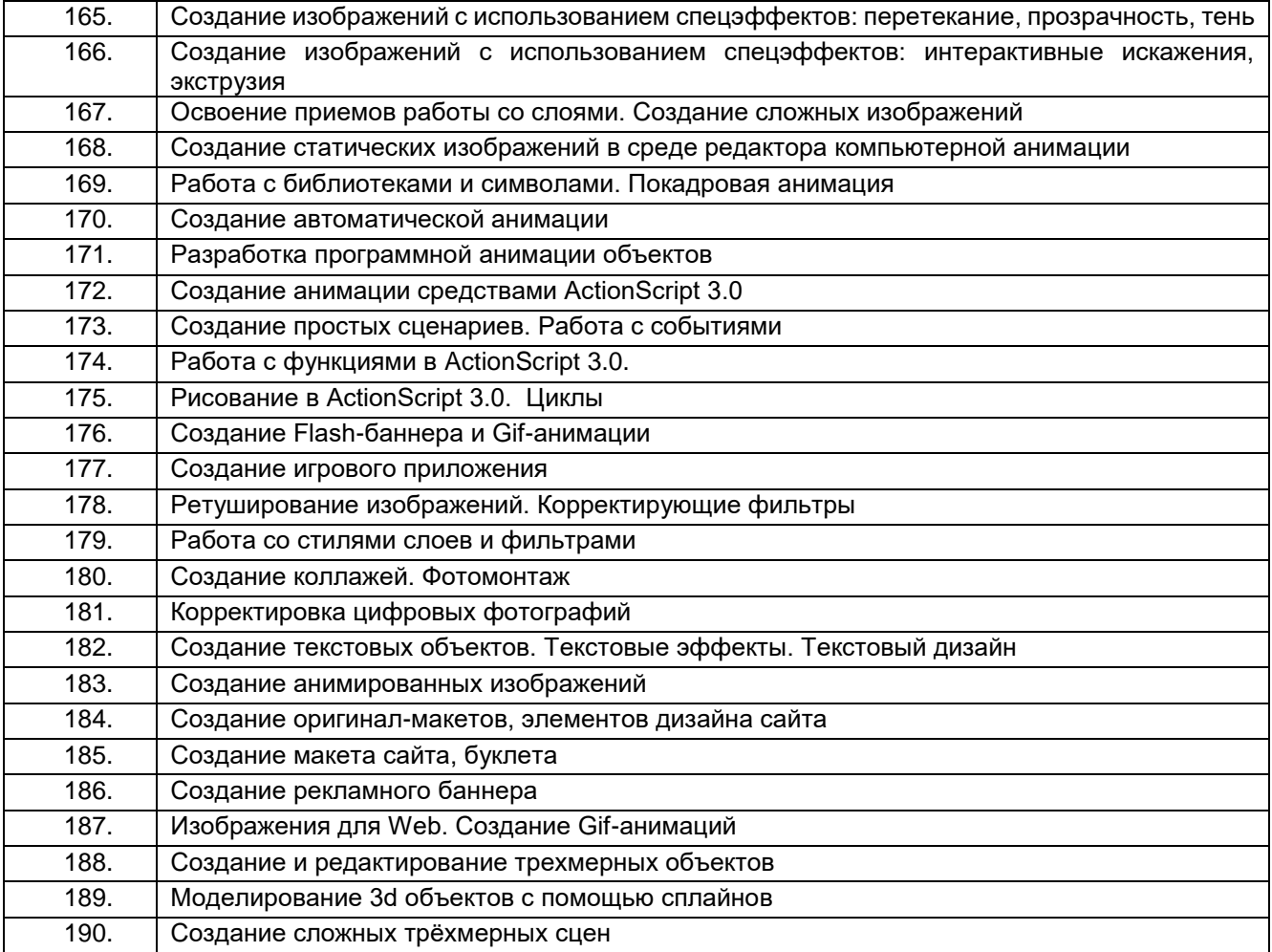

#### **Критерии и шкалы оценки:**

**- оценка «отлично»** выставляется обучающемуся, если лабораторная работа выполнена им в полном соответствии с требованиями, обучающийся представил отчет без недочетов и замечаний, на все вопросы при защите лабораторной работы дал правильные ответы;

**- оценка «хорошо»** выставляется обучающемуся, если лабораторная работа выполнена им в полном соответствии с требованиями, обучающийся представил отчет с небольшими недочетами в оформлении и/или реализации требований к составу описаний, на защите затруднялся при ответах на некоторые вопросы, нуждался в уточняющих вопросах и подсказках со стороны преподавателя;

**- оценка «удовлетворительно»** выставляется обучающемуся, если лабораторная работа выполнена им в соответствии с требованиями, обучающийся представил отчет с существенными погрешностями в оформлении, неспособен правильно интерпретировать полученные результаты, на защите затруднялся и/или не ответил на большинство вопросов, нуждался в уточняющих вопросах и подсказках со стороны преподавателя;

**- оценка «неудовлетворительно»** выставляется, если обучающийся не самостоятельно выполнил лабораторную работу, неспособен пояснить содержание отчета, не ответил ни на один контрольный вопрос на защите.

#### **3.4 Домашнее задание**

#### **3.4.1** *Шифр и наименование компетенции*

ПК 8.2 Формировать требования к дизайну веб-приложений на основе анализа предметной области и целевой аудитории

ПК 8.3 Осуществлять разработку дизайна веб-приложения с учетом современных тенденций в области веб-разработки

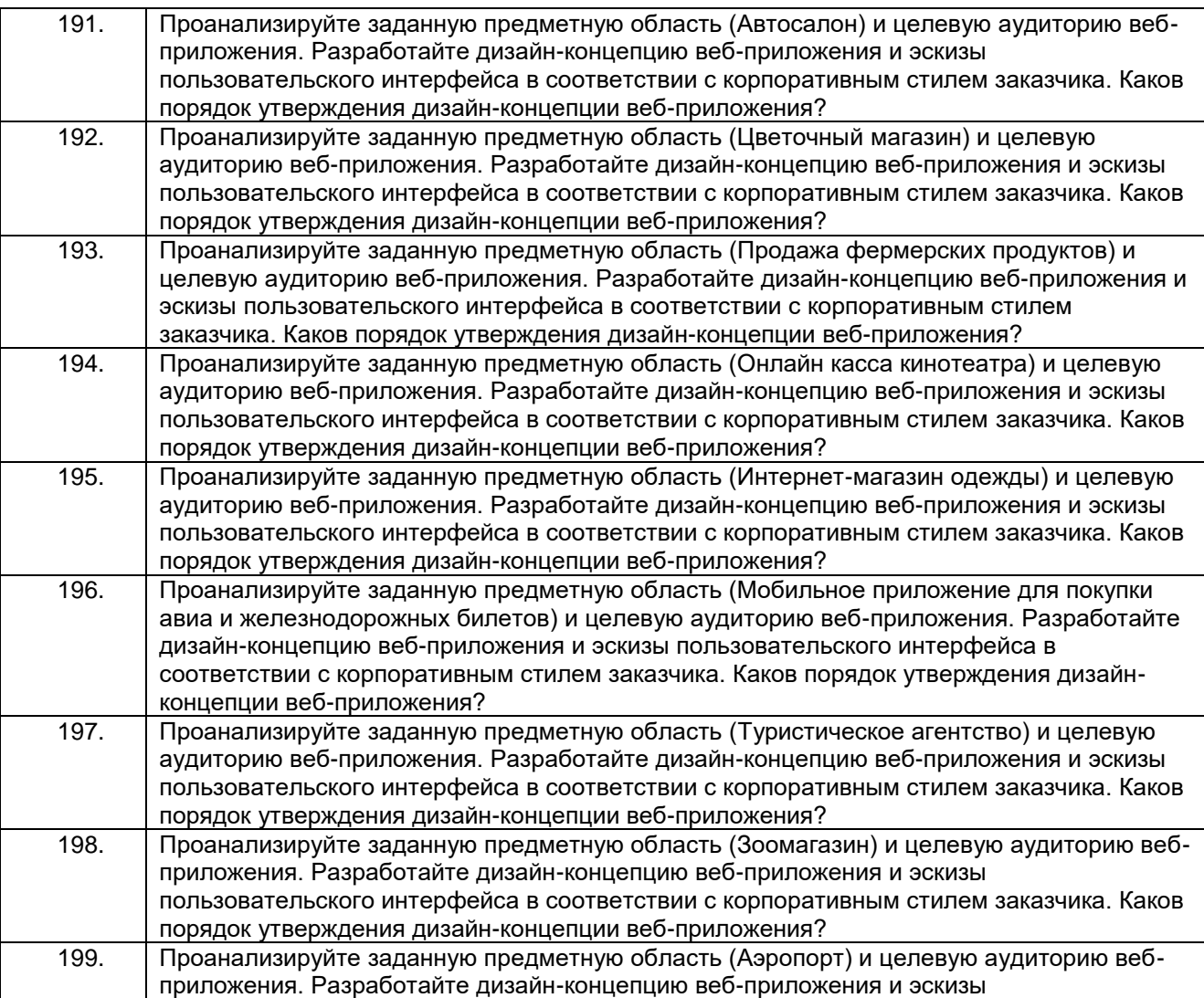

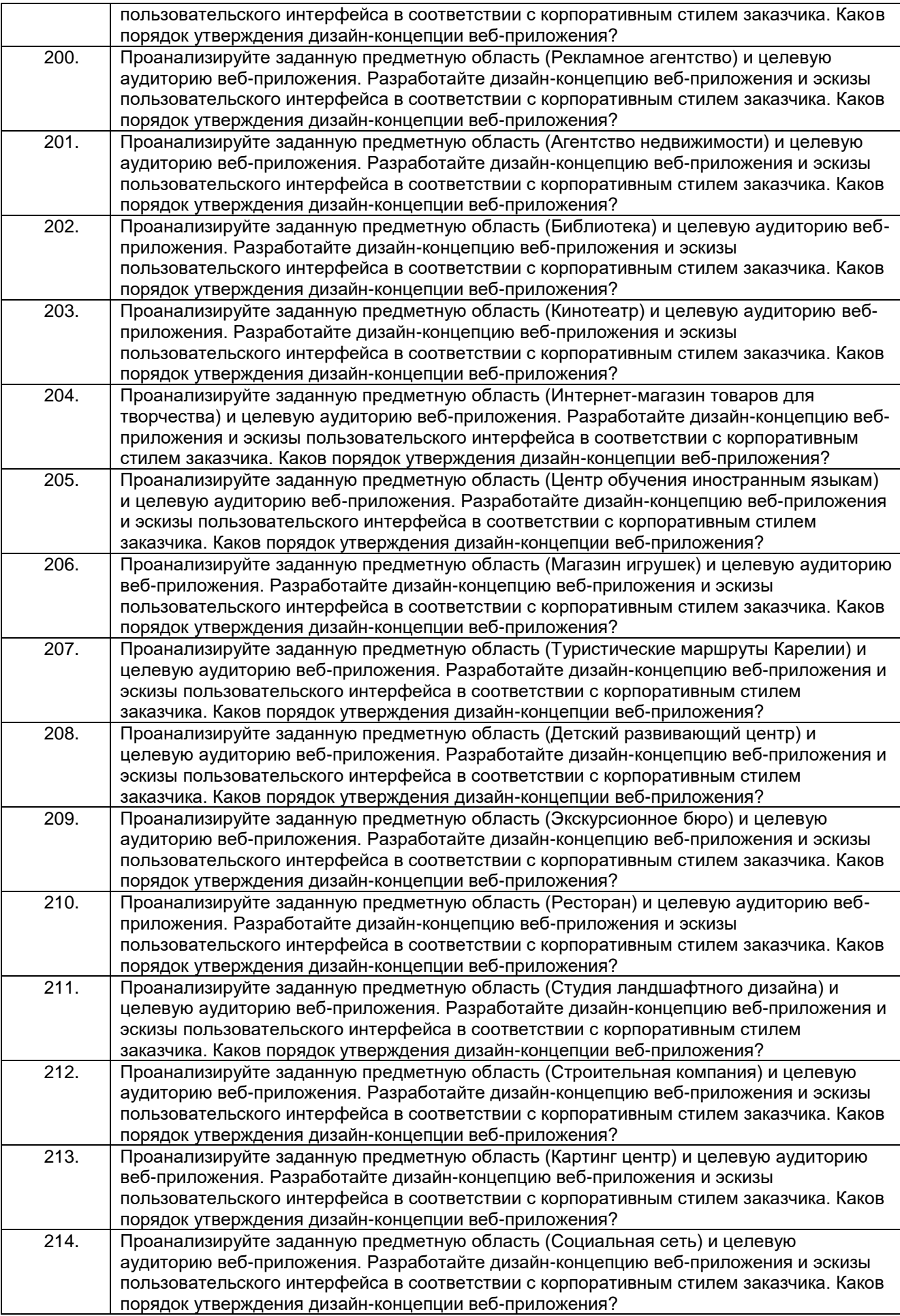

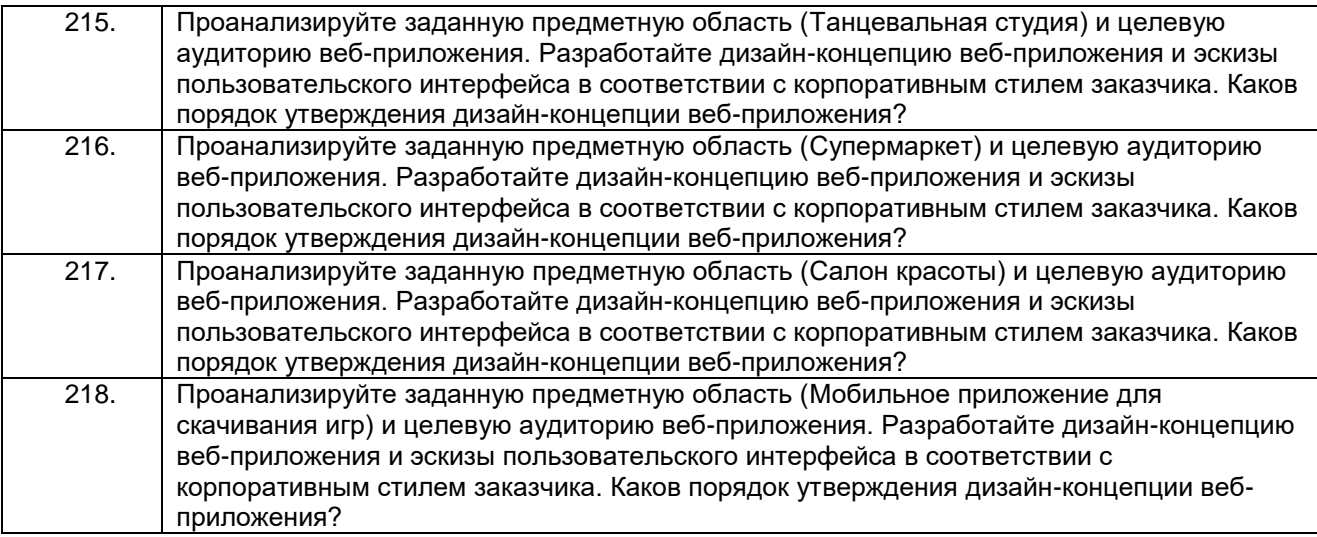

#### **Критерии и шкалы оценки:**

- **оценка «отлично»** выставляется обучающемуся за задание, выполненное безошибочно, в полном объеме с учетом рациональности выбранных решений. Обучающийся на высоком уровне способен проводить анализ предметной области и целевой аудитории, выявлять информационные потребности пользователей, формировать требования к дизайну веб-приложений и разрабатывать их интерфейсы в соответствии с профилем организации и современными тенденциями в области вебразработки.

- **оценка «хорошо»** выставляется обучающемуся за задание, выполненное в полном объеме с недочетами. Обучающийся на хорошем уровне способен проводить анализ предметной области и целевой аудитории, выявлять информационные потребности пользователей, формировать требования к дизайну веб-приложений и разрабатывать их интерфейсы в соответствии с профилем организации и современными тенденциями в области веб-разработки.

- **оценка «удовлетворительно»** выставляется обучающемуся за задание, выполненное не в полном объеме (выполнено не менее 60% от общего объема работы). Обучающийся на удовлетворительном уровне способен проводить анализ предметной области и целевой аудитории, выявлять информационные потребности пользователей, формировать требования к дизайну вебприложений и разрабатывать их интерфейсы в соответствии с профилем организации и современными тенденциями в области веб-разработки.

- **оценка «неудовлетворительно»** выставляется обучающемуся за задание, выполненное не в полном объеме (выполнено менее 60% от общего объема работы). Обучающийся не способен проводить анализ предметной области и целевой аудитории, выявлять информационные потребности пользователей, формировать требования к дизайну веб-приложений и разрабатывать их интерфейсы в соответствии с профилем организации и современными тенденциями в области веб-разработки.

### **4. Методические материалы, определяющие процедуры оценивания знаний, умений, навыков и (или) опыта деятельности, характеризующих этапы формирования компетенций**

Процедуры оценивания в ходе изучения дисциплины знаний, умений и навыков, характеризующих этапы формирования компетенций, регламентируются положениями:

- П ВГУИТ 2.4.03 Положение о курсовых экзаменах и зачетах;

- П ВГУИТ 4.1.02 Положение о рейтинговой оценке текущей успеваемости.

Для оценки знаний, умений, навыков обучающихся по междисциплинарному курсу применяется рейтинговая система. Итоговая оценка по междисциплинарному курсу определяется на основании определения среднеарифметического значения баллов по каждому заданию.

### **5. Описание показателей и критериев оценивания компетенций на различных этапах их формирования, описание шкал оценивания для каждого результата обучения по дисциплине**

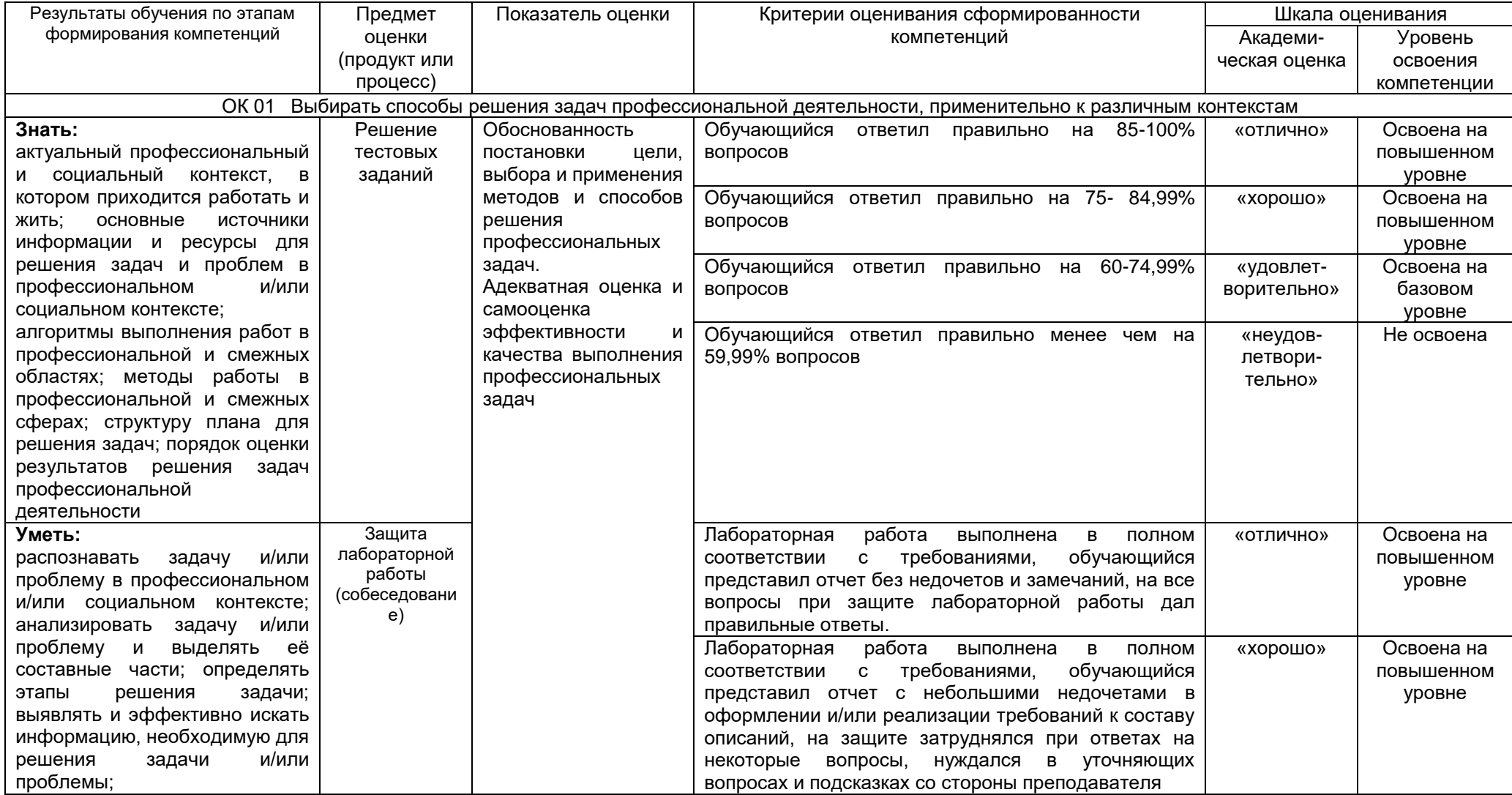

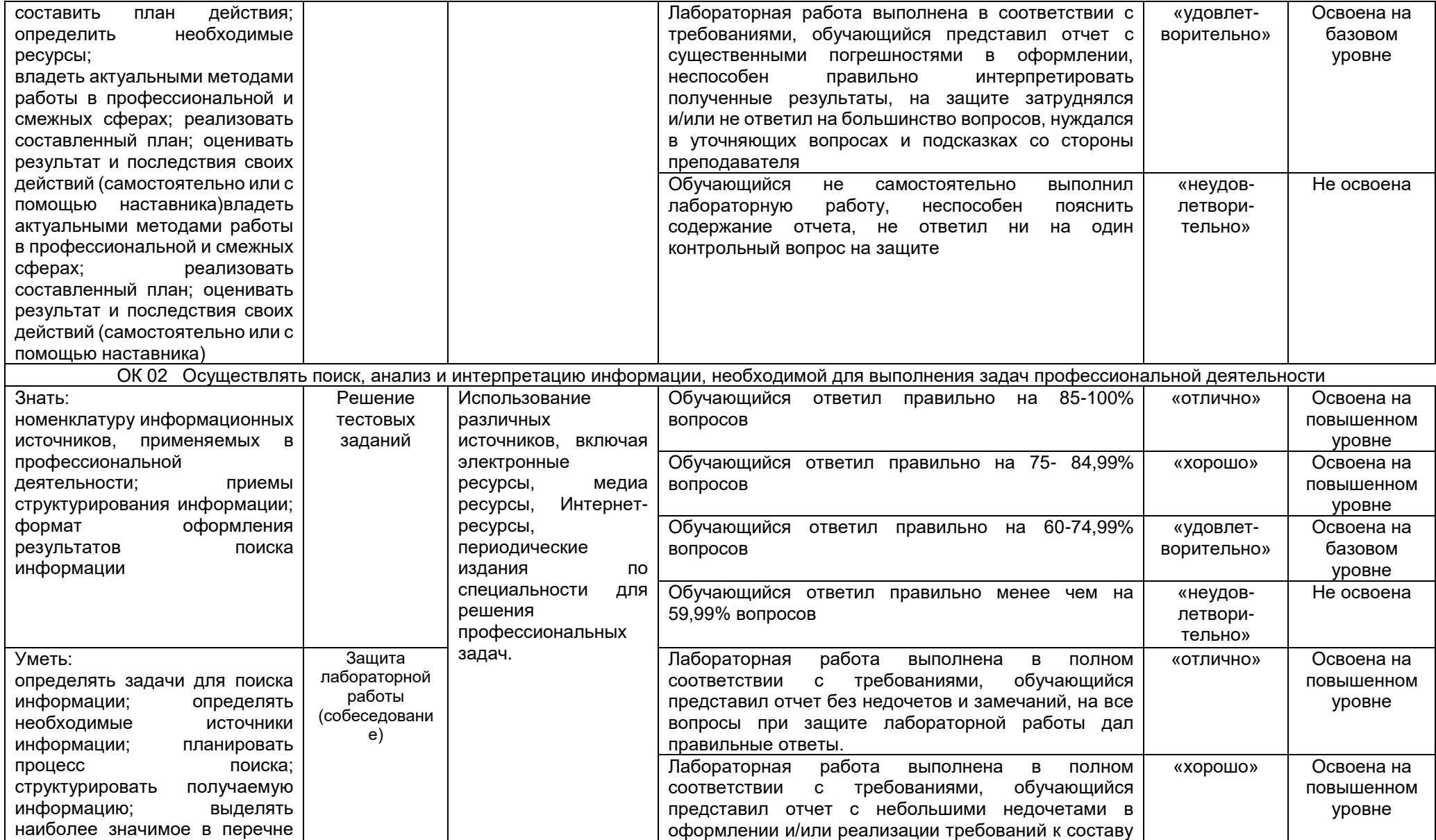

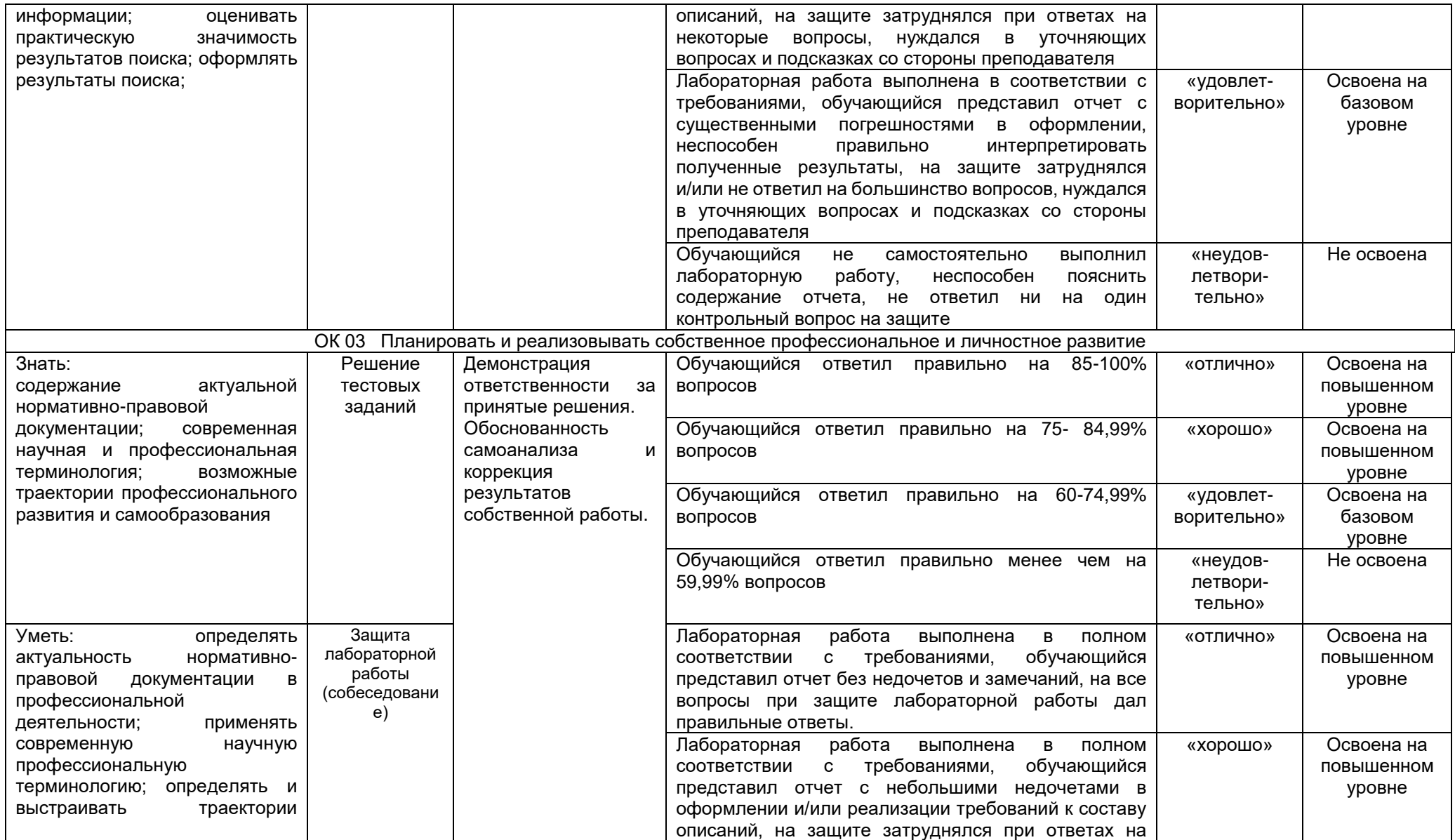

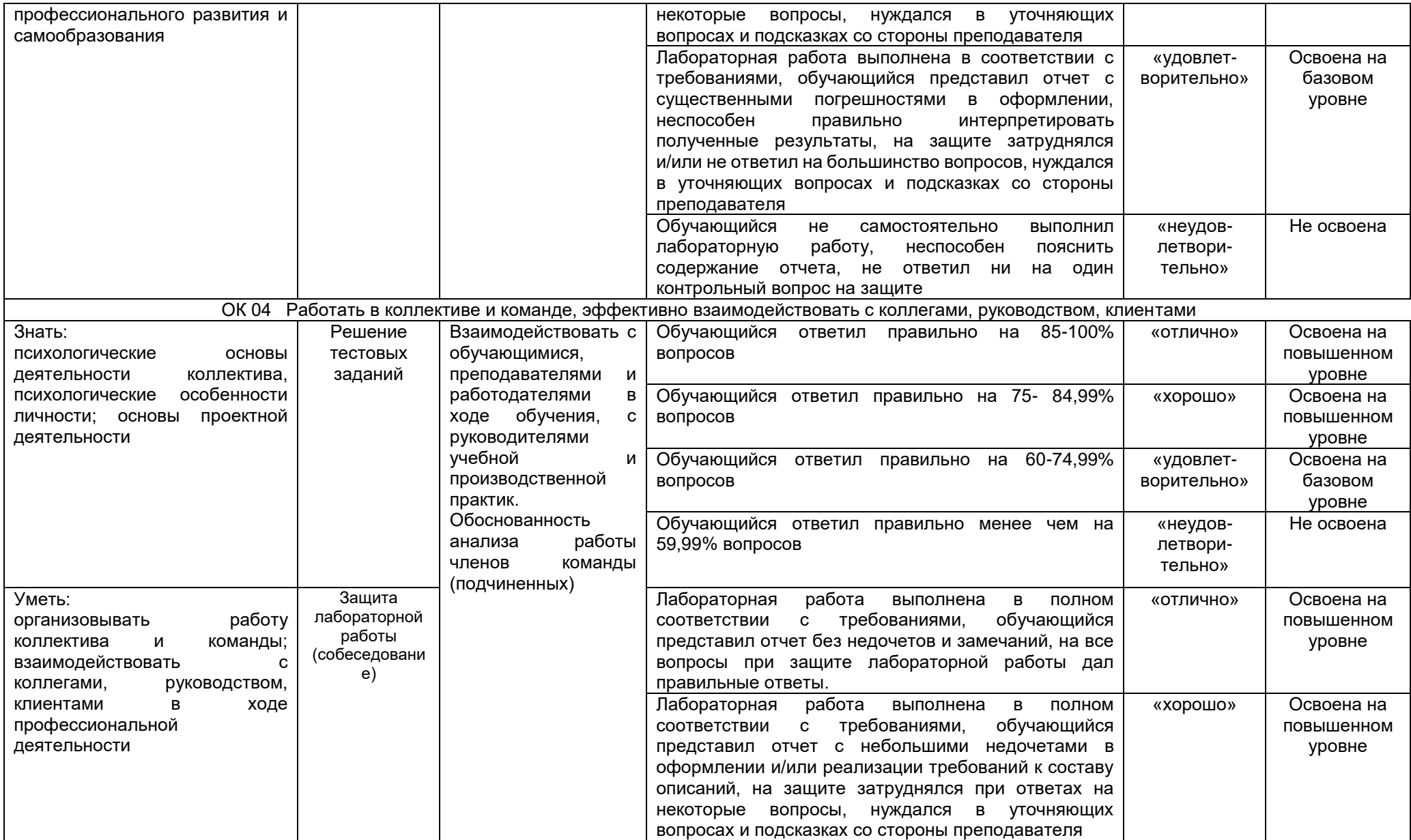

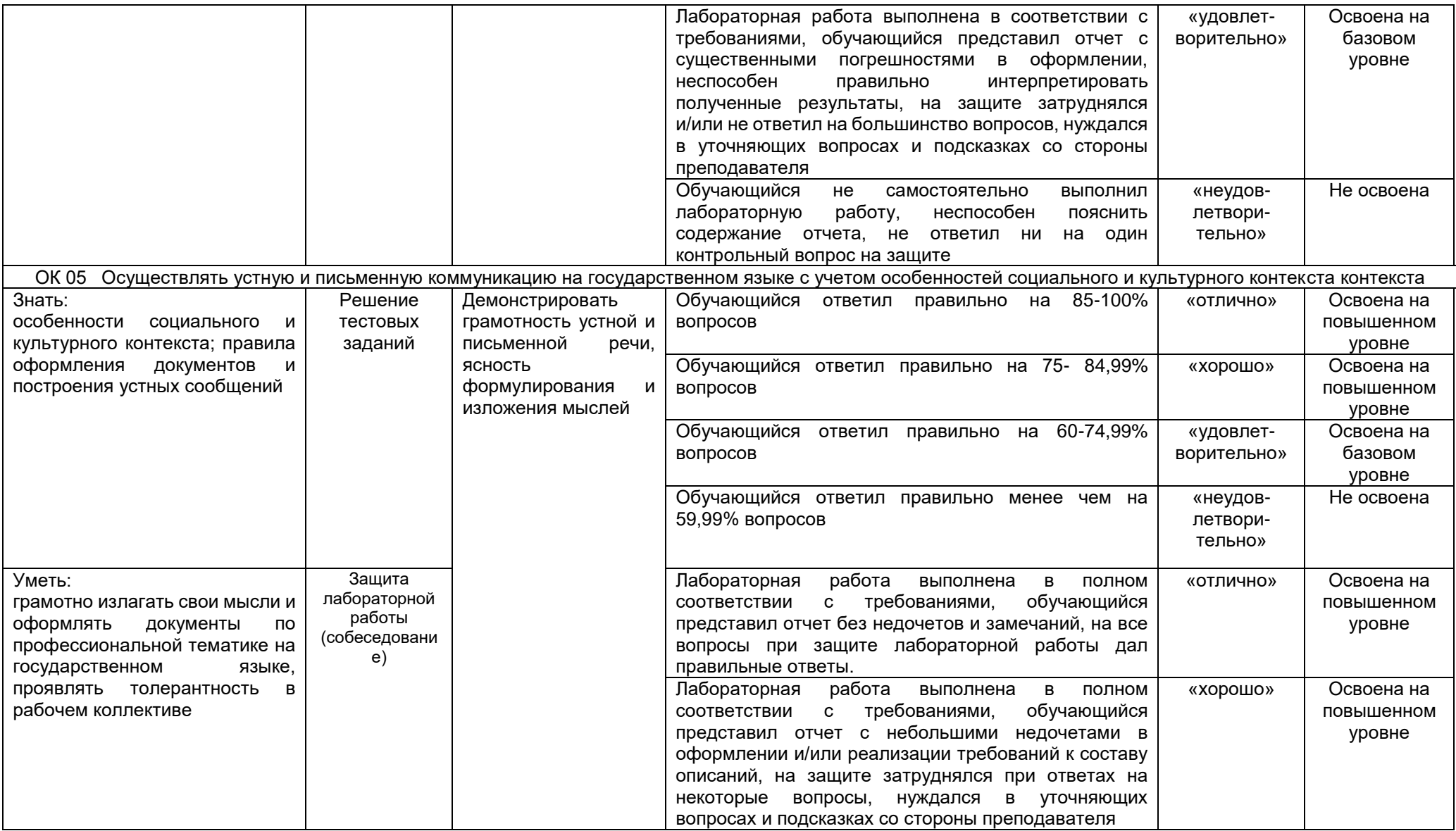

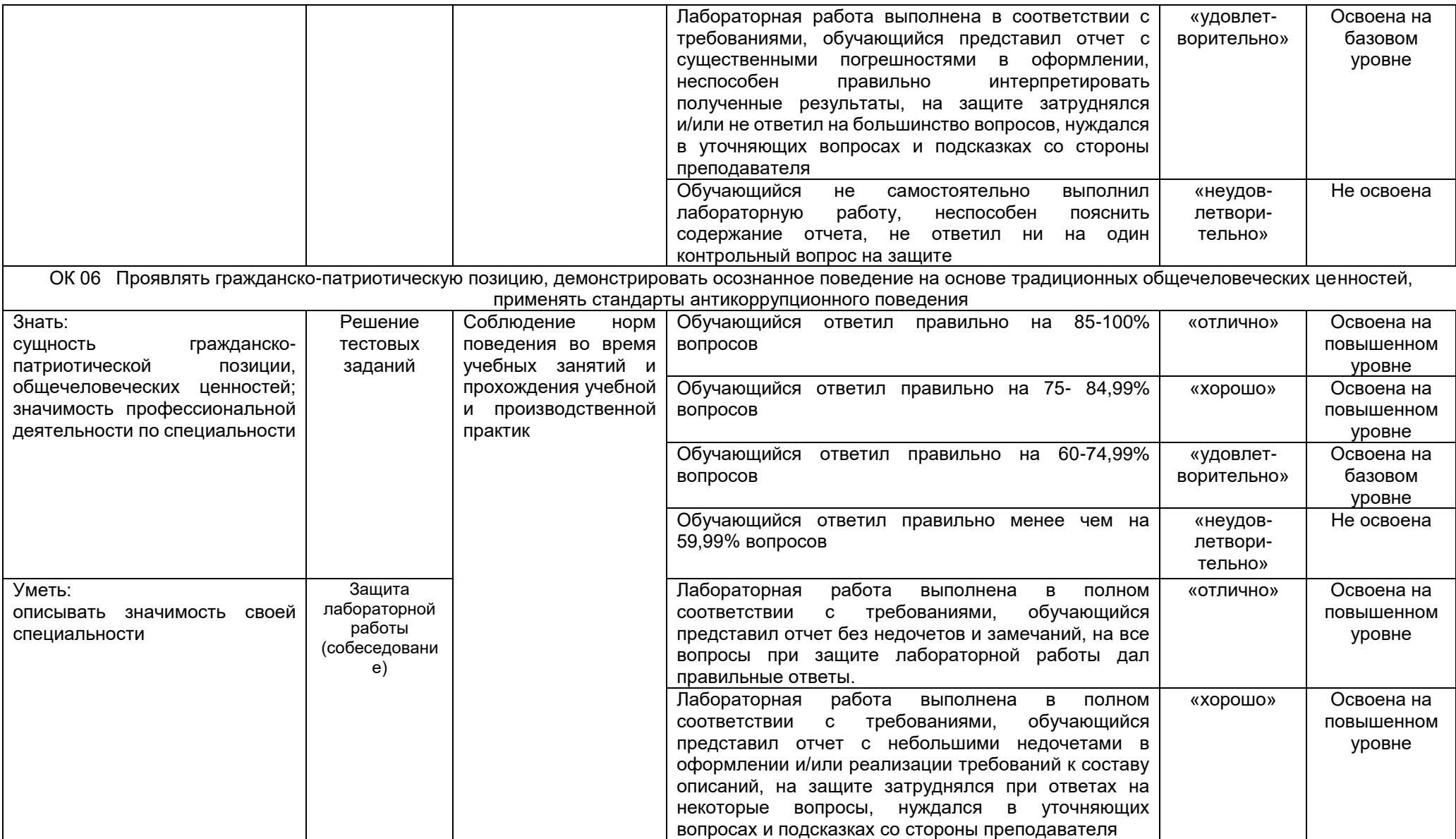

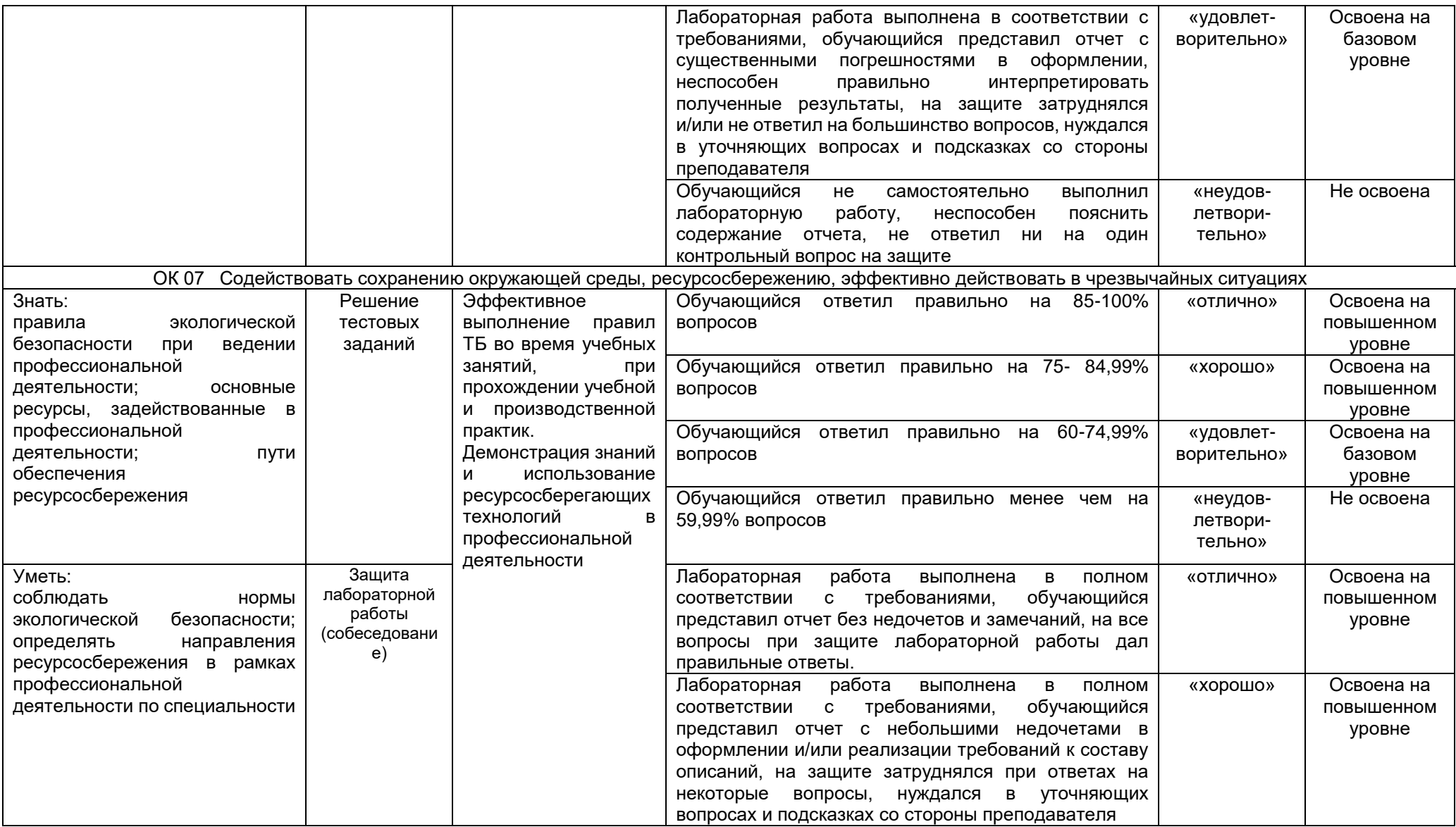

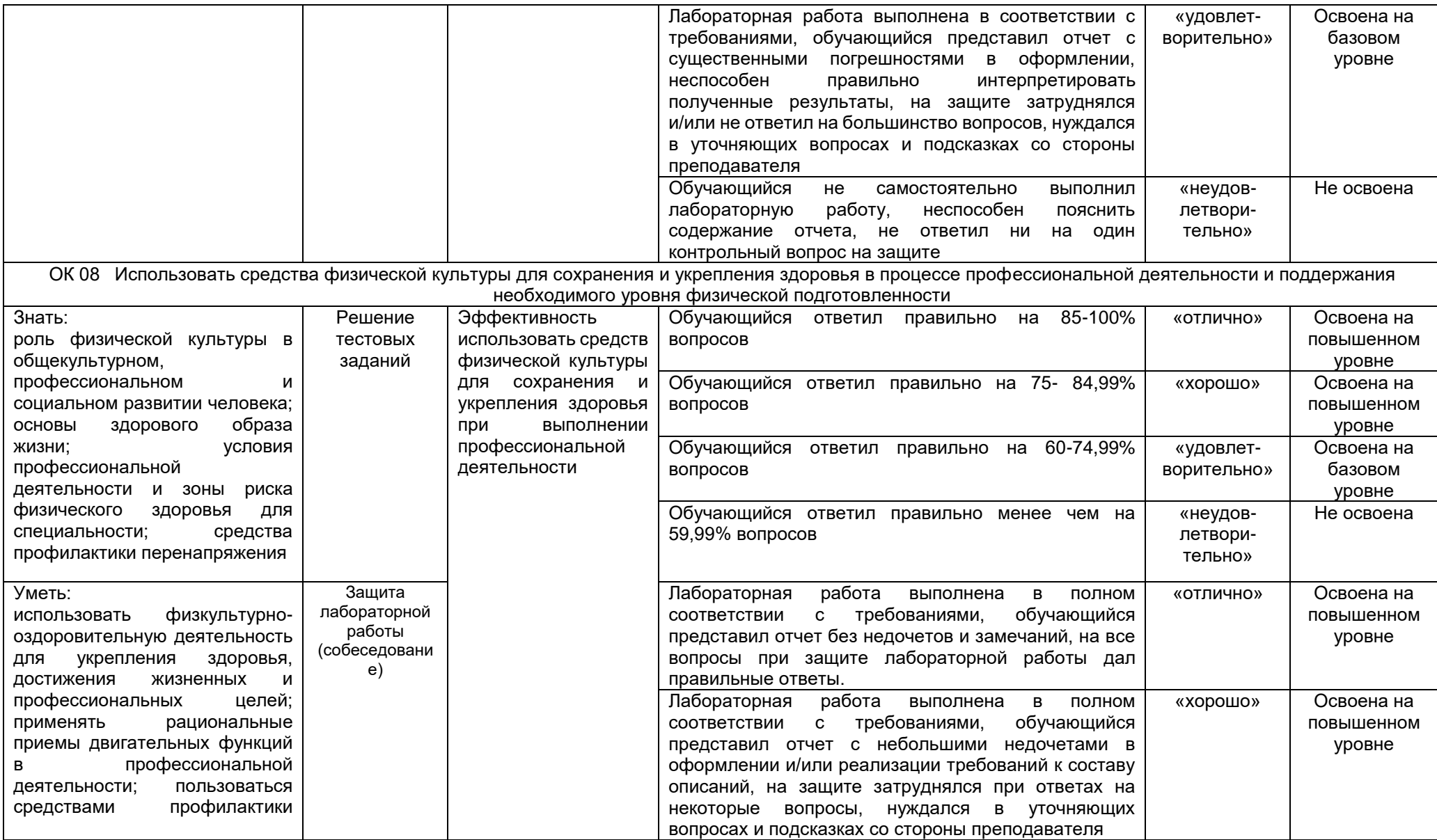

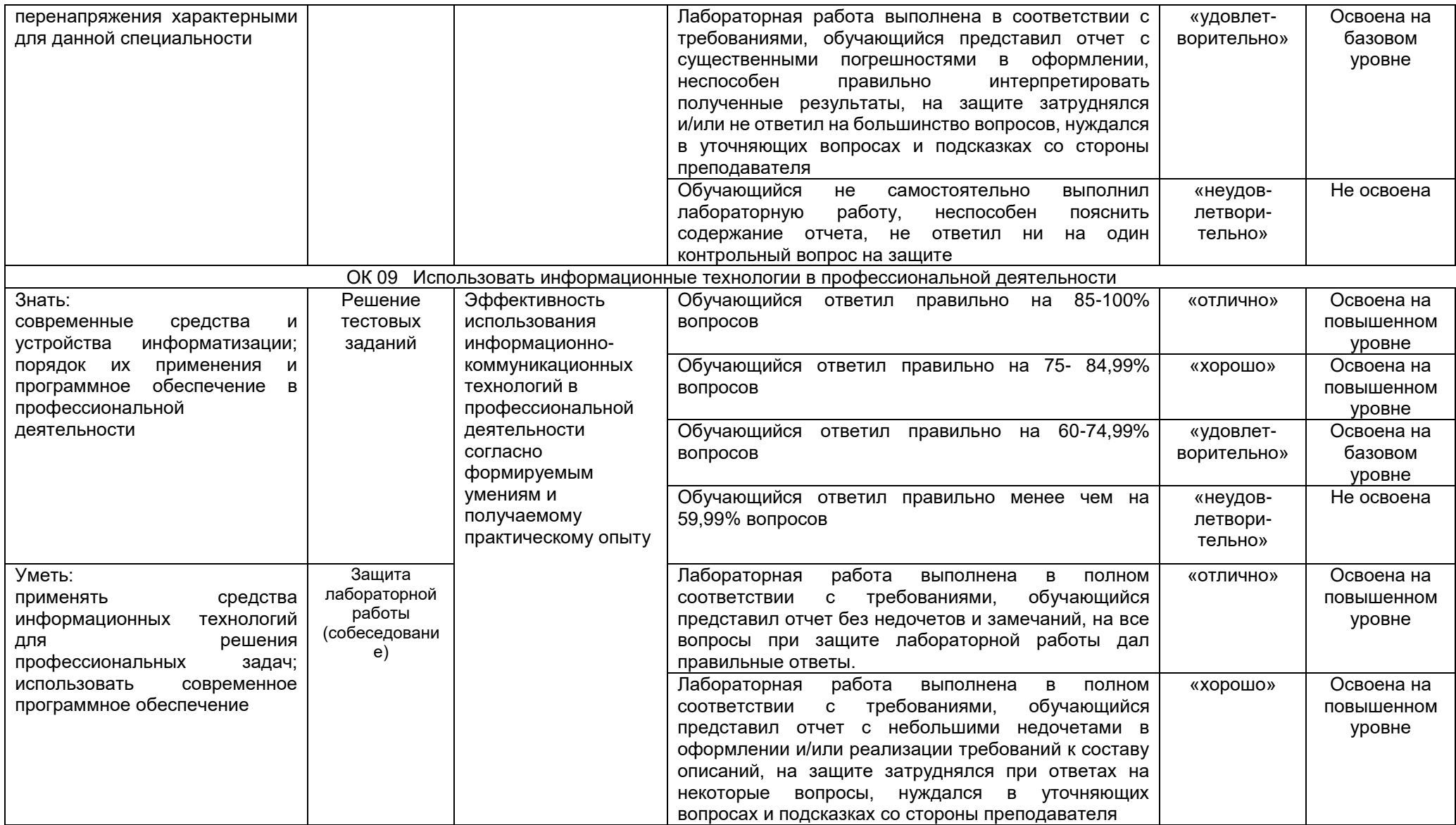

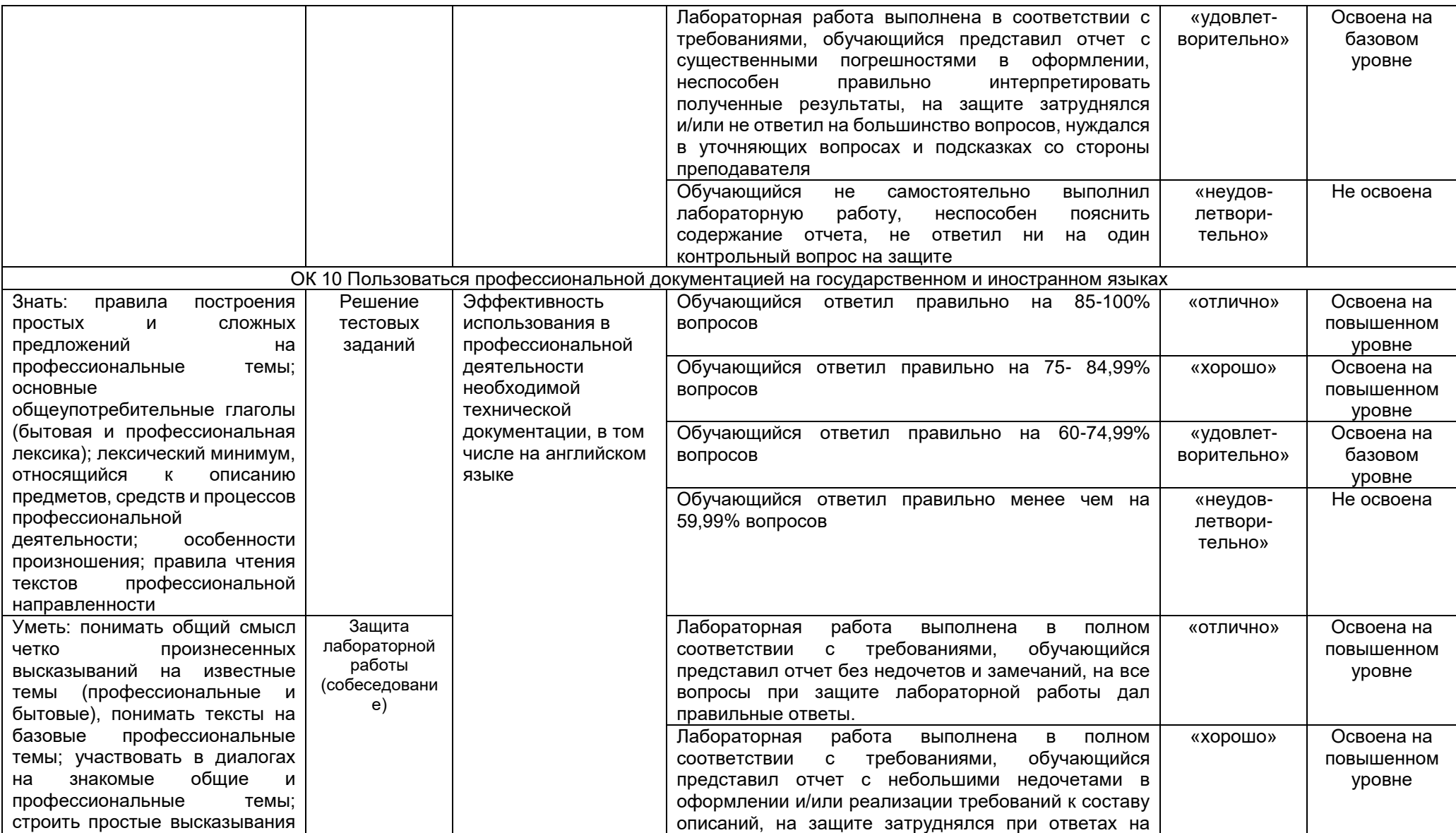

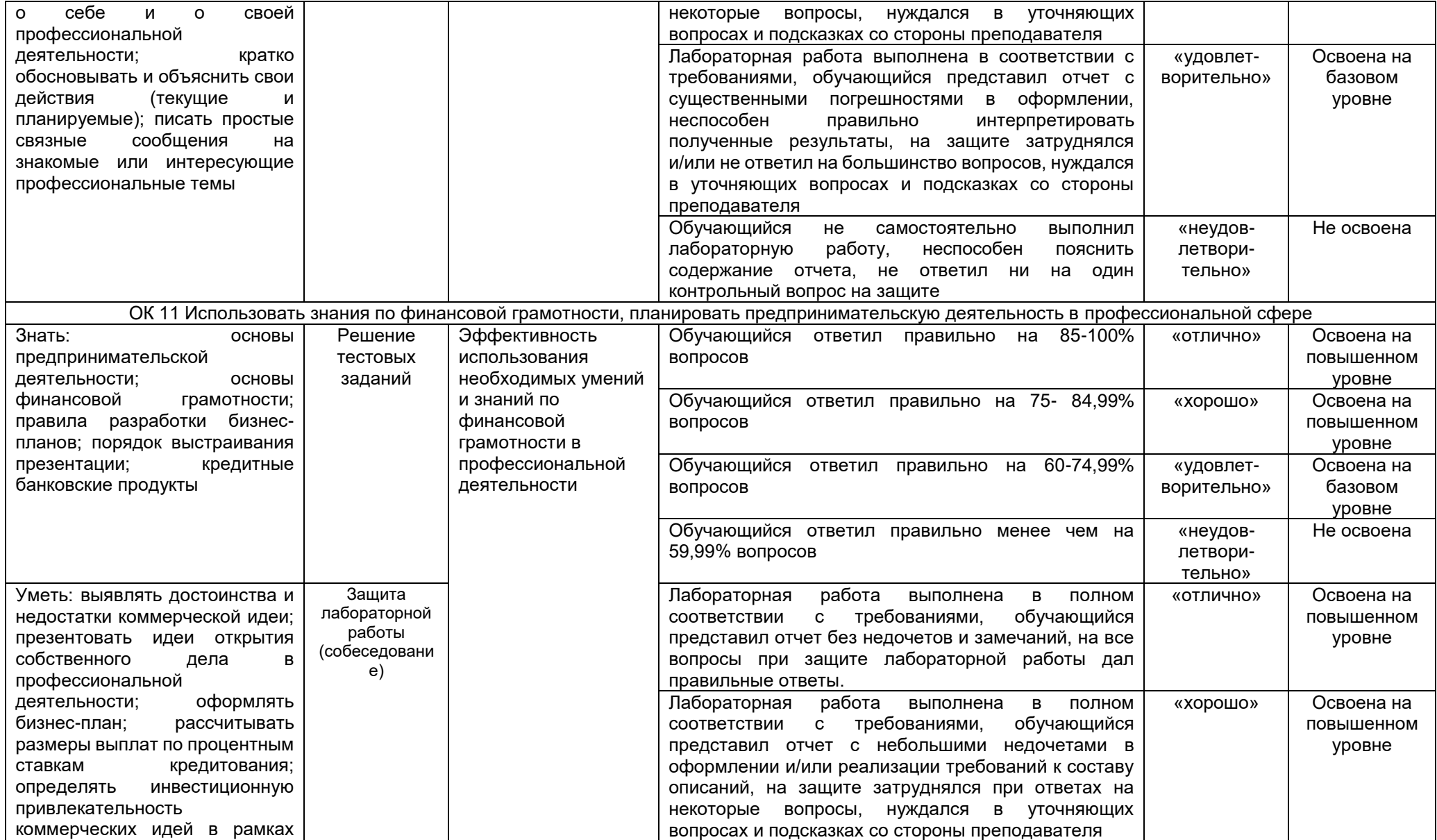

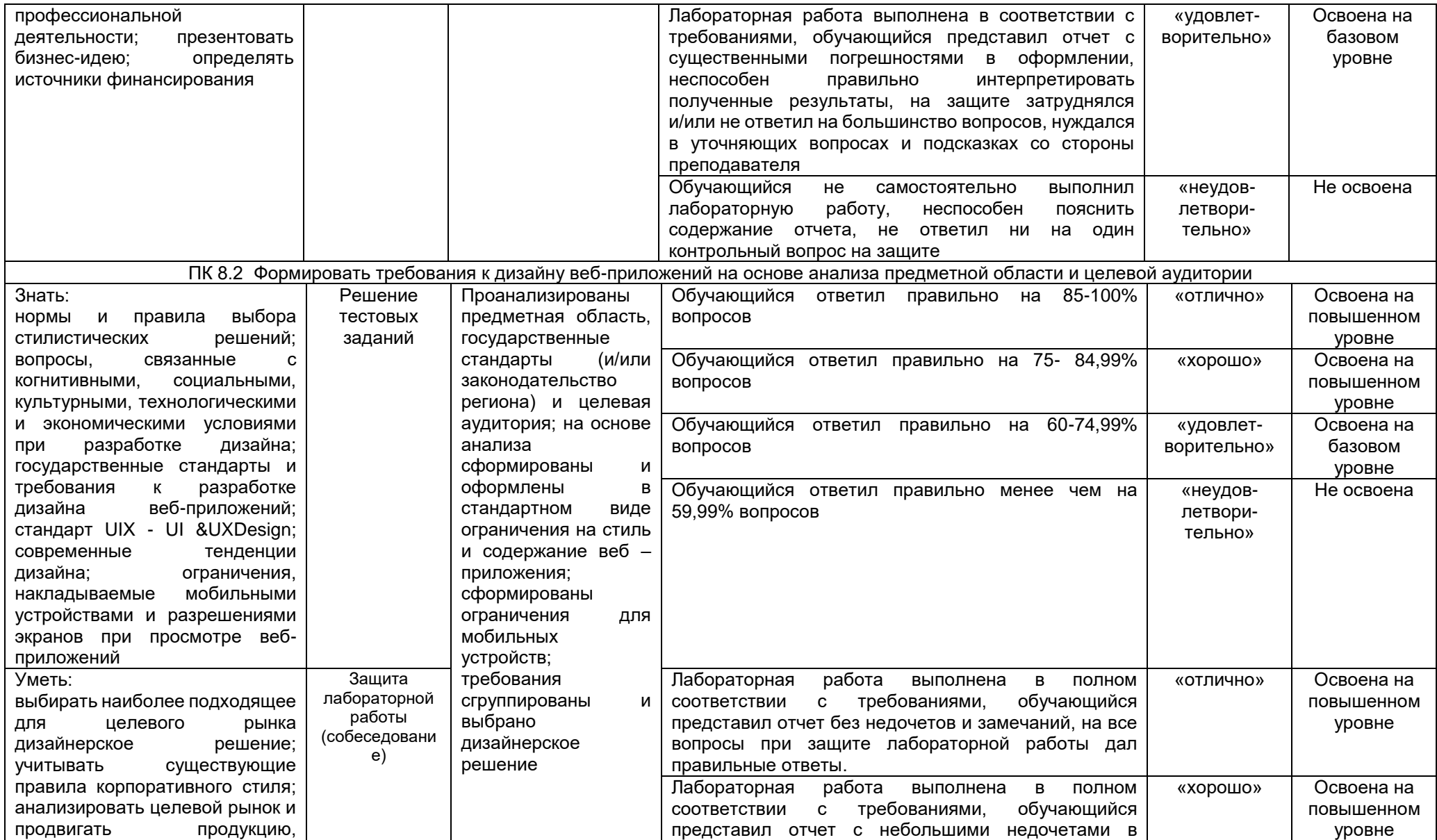

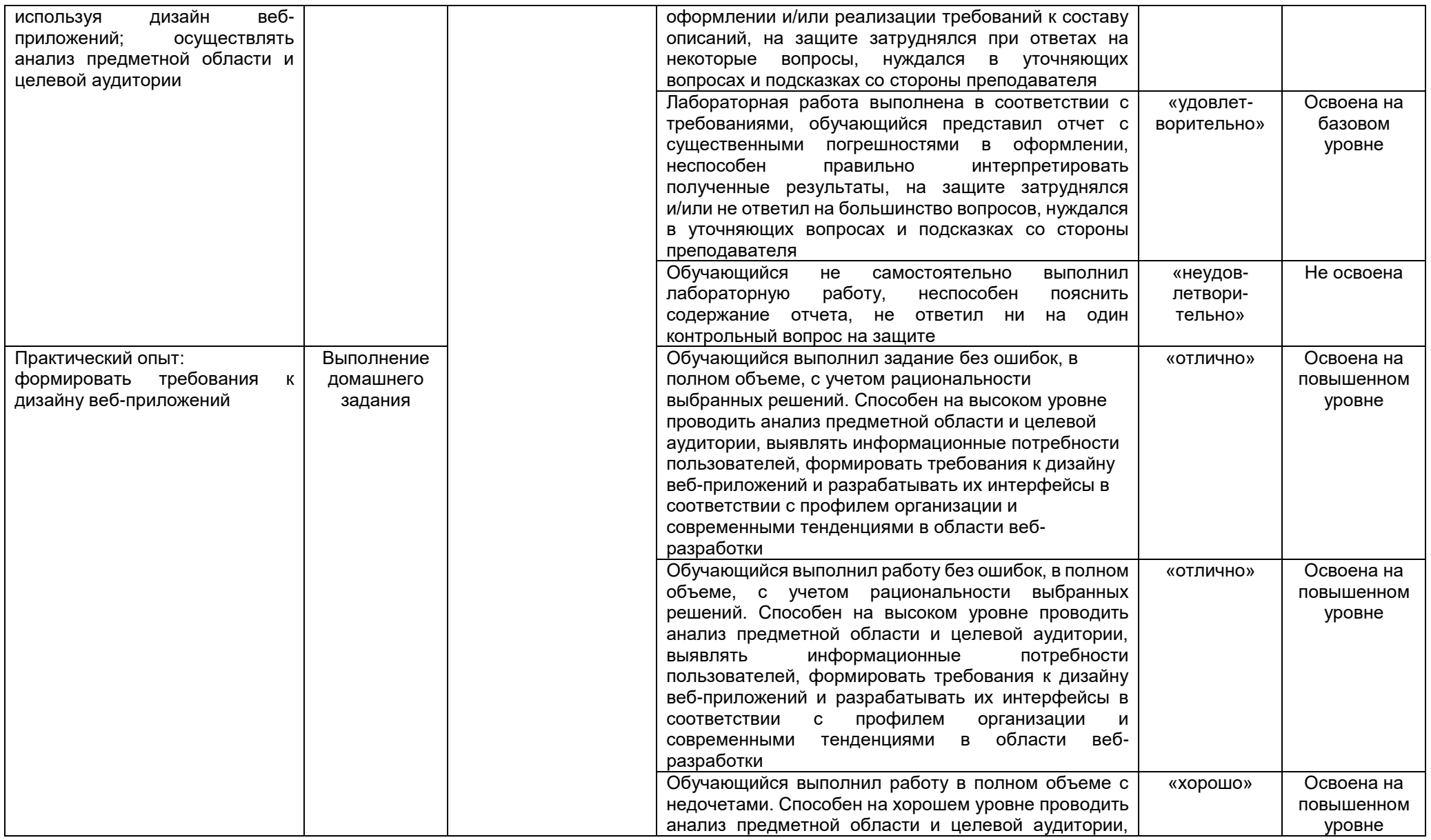

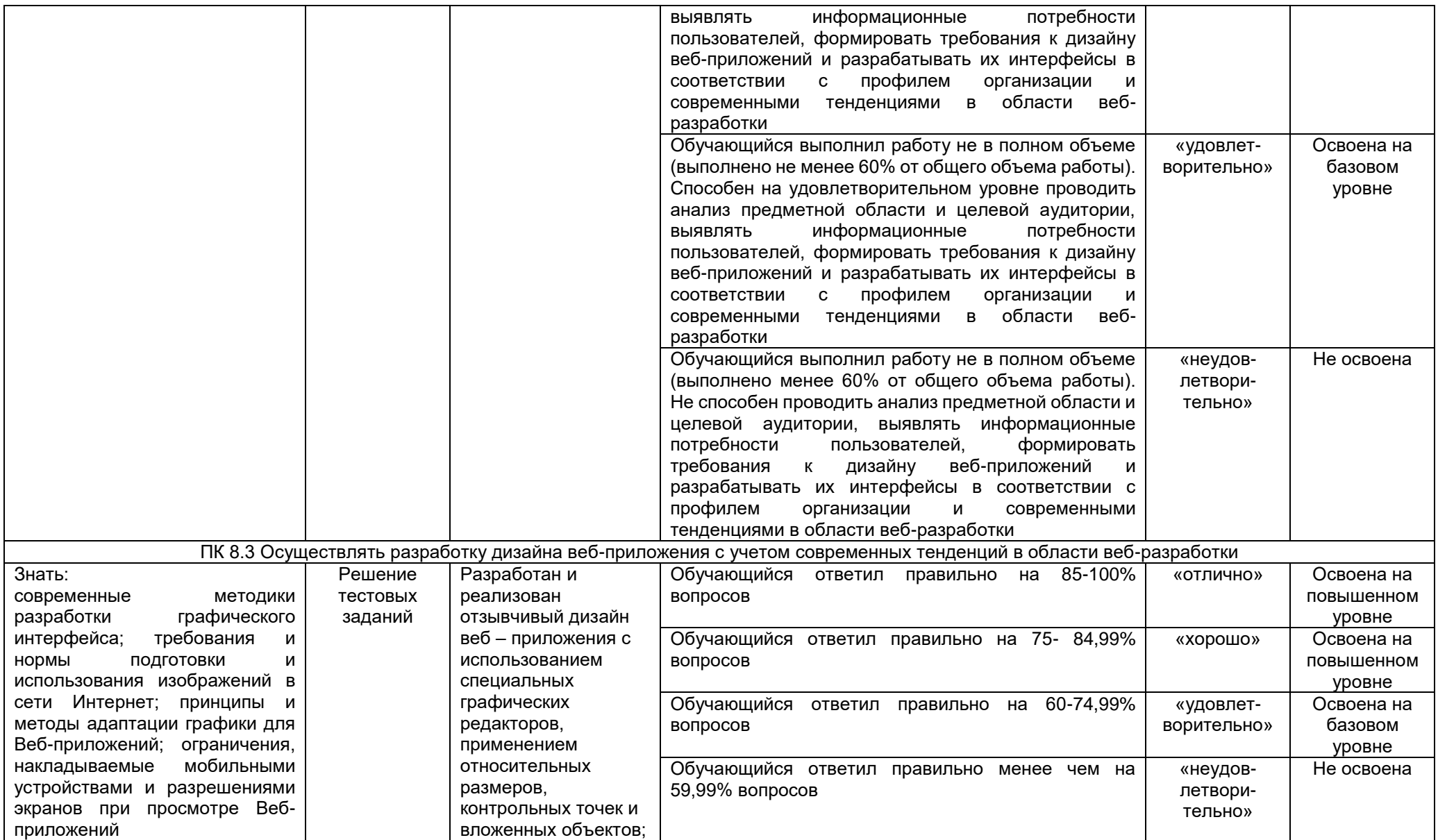

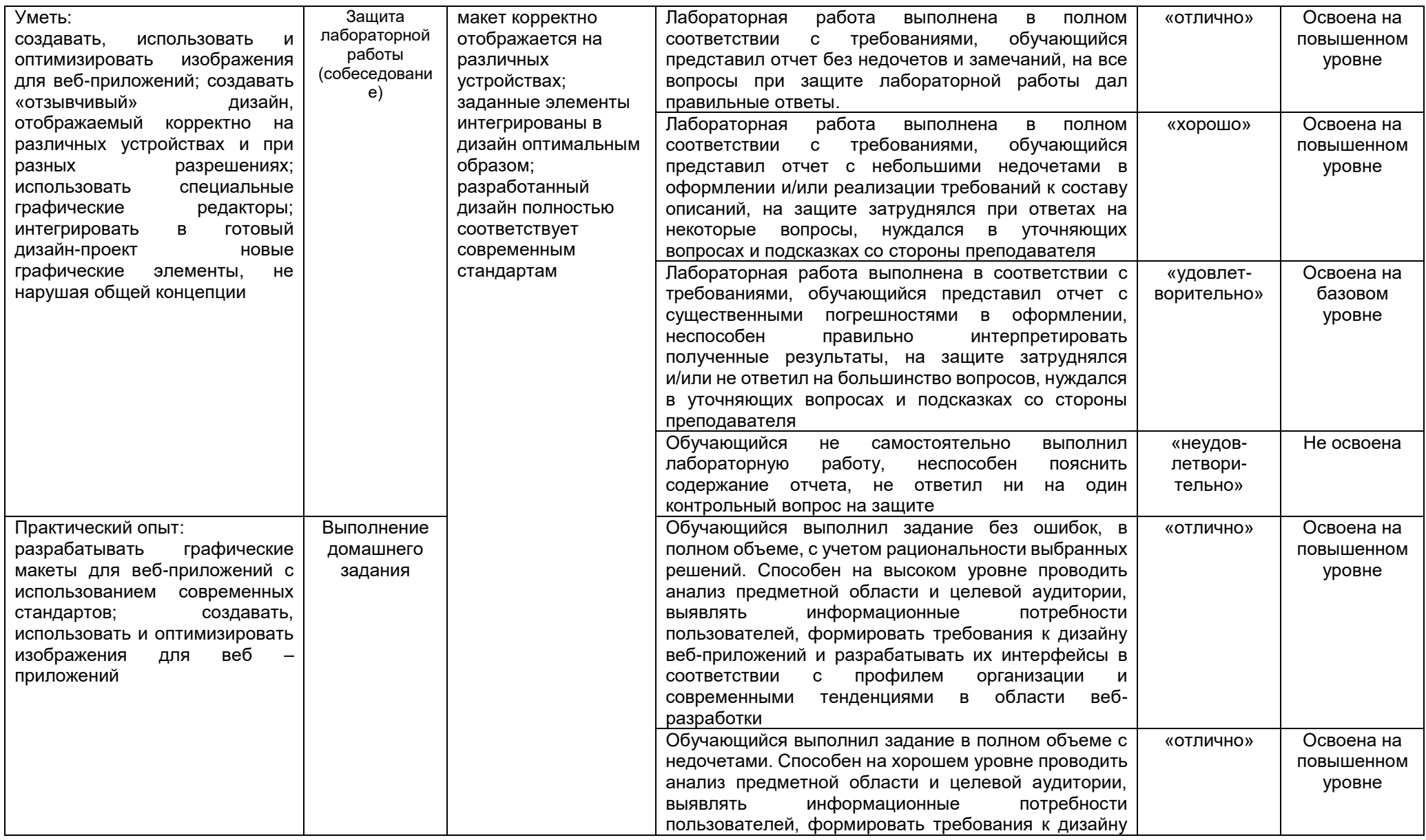

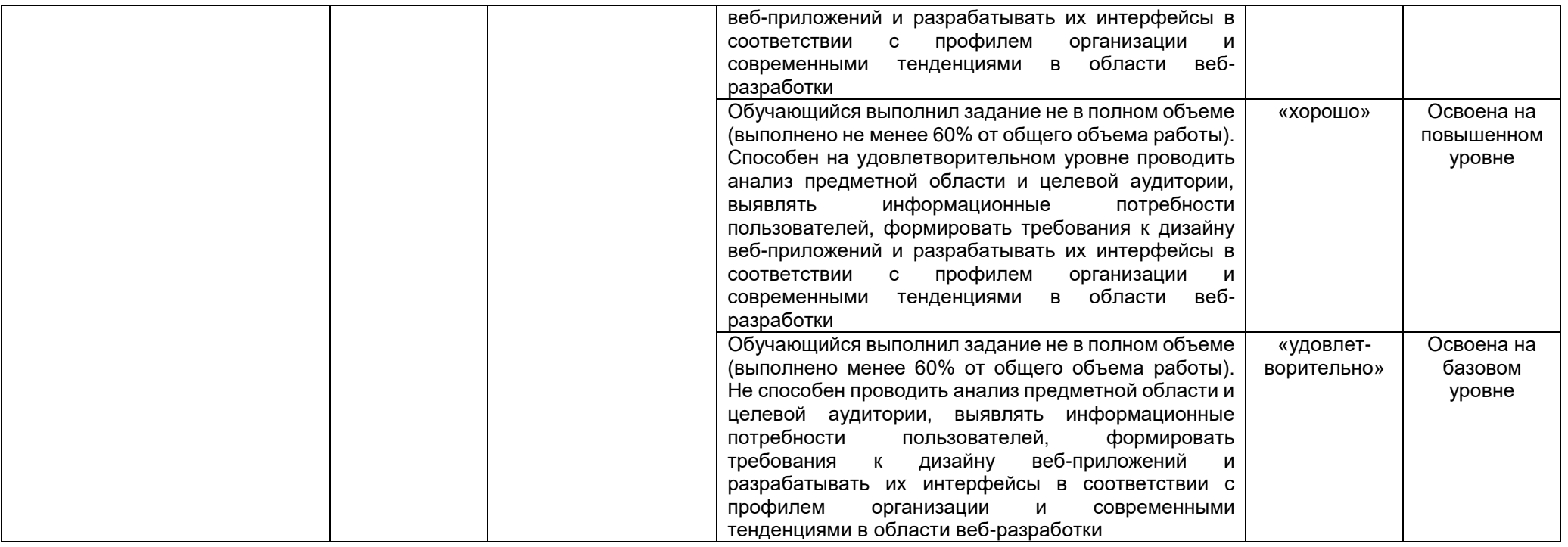